### 臺中市政府環境保護局

111 年度資訊系統及軟硬體設備綜合維運案

服務年度報表

大同股份有限公司台中分公司

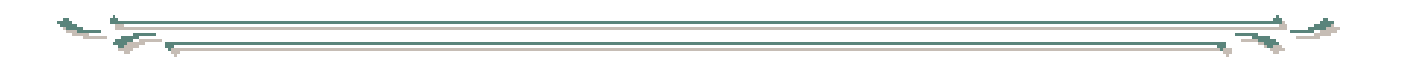

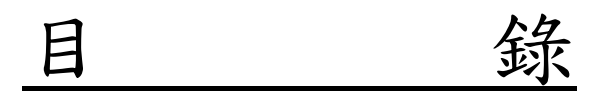

壹、主機房系統問題處理報告

貳、應用系統問題處理報告

參、工作日誌

肆、各科室故障問題數量統計表

伍、問題分析及統計圖表

陸、維護零件統計表

柒、網路監測分析報表

捌、弱點掃瞄結果趨勢比較分析表

玖、綠色採購統計資料

# 壹、 主機房系統問題處理報告

## 壹、主機房系統問題處理報告

111 年 01~12 月份主機房與系統維護紀錄 (111/01/01 ~ 111/12/31)

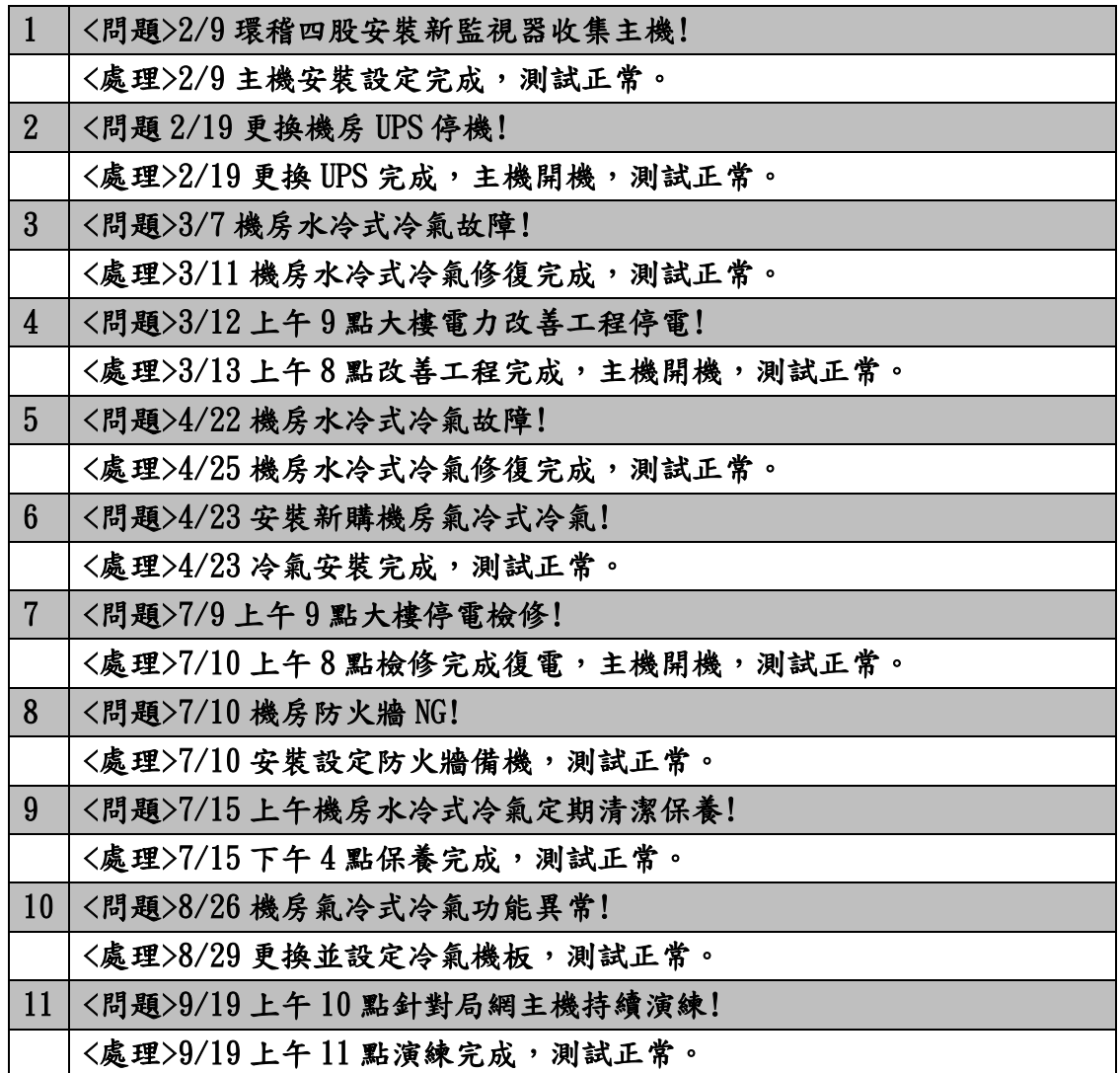

# 貳、 應用系統問題處理報告

## 貳、應用系統問題處理報告

111 年 01~12 月份應用系統維護紀錄 (111/01/01 ~ 111/12/31)

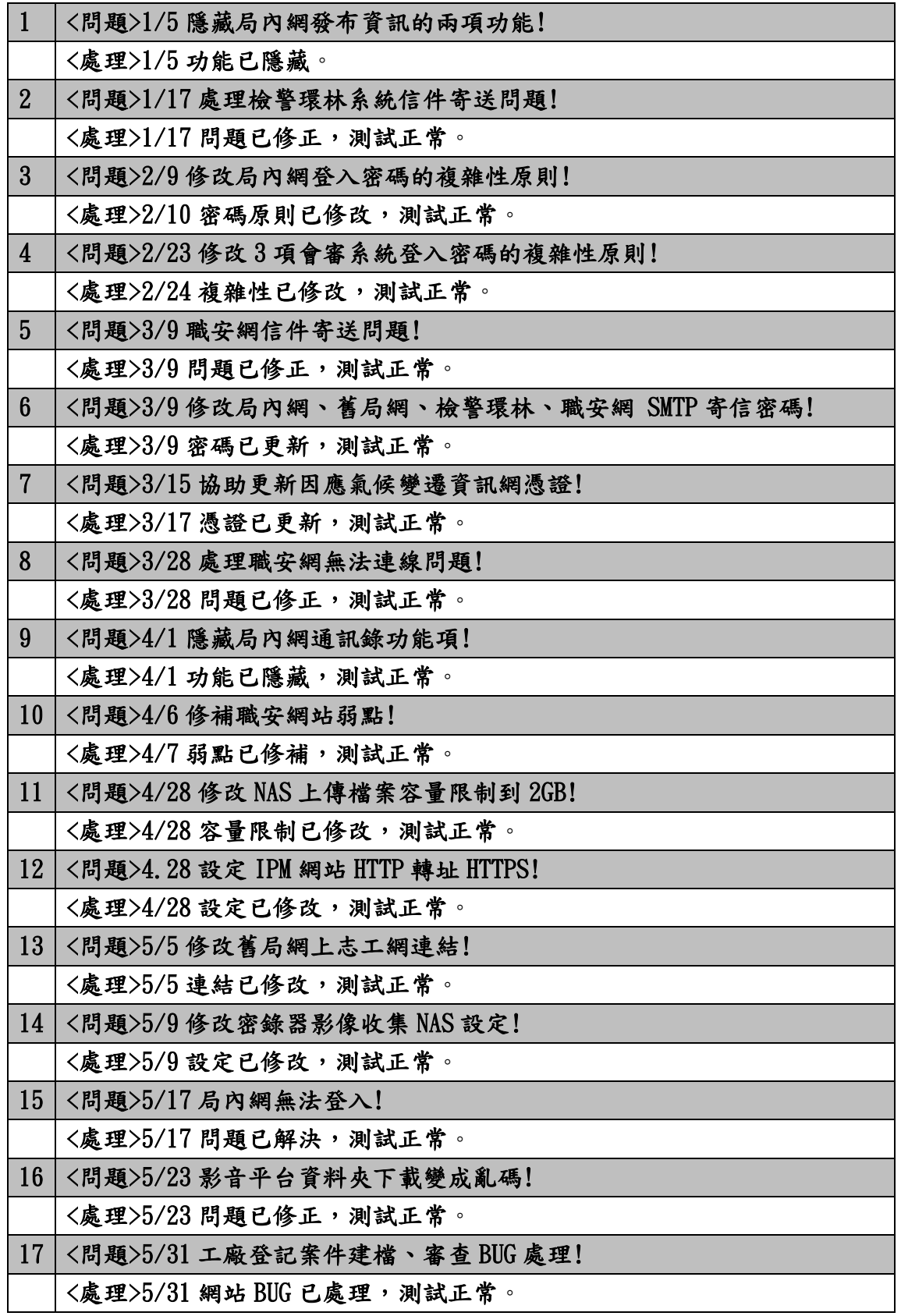

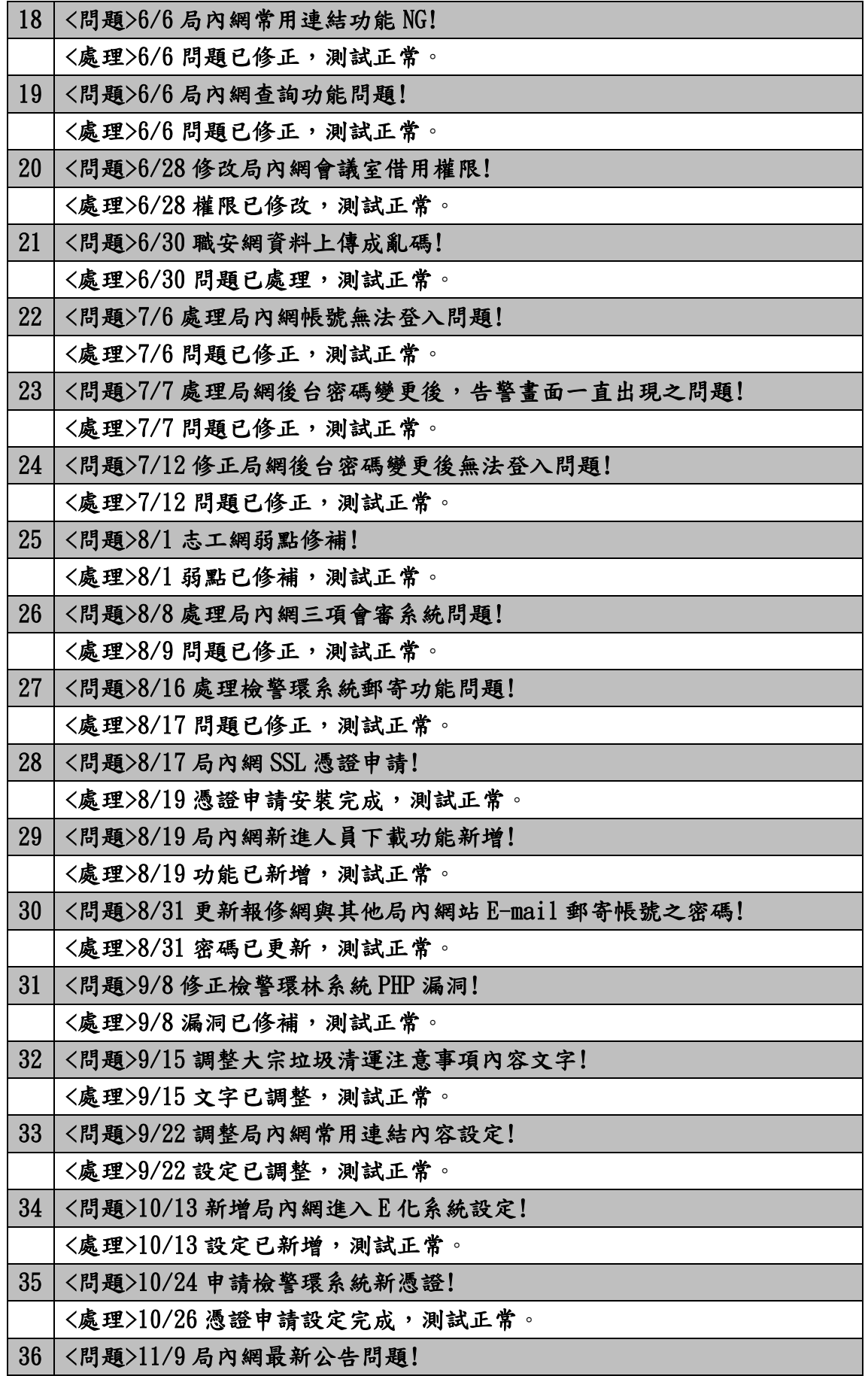

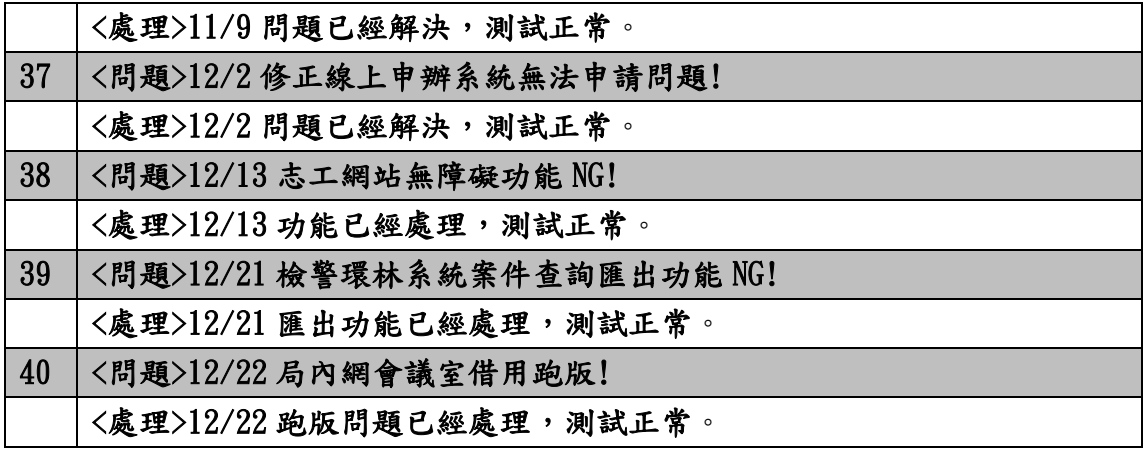

# 參、 工作日誌

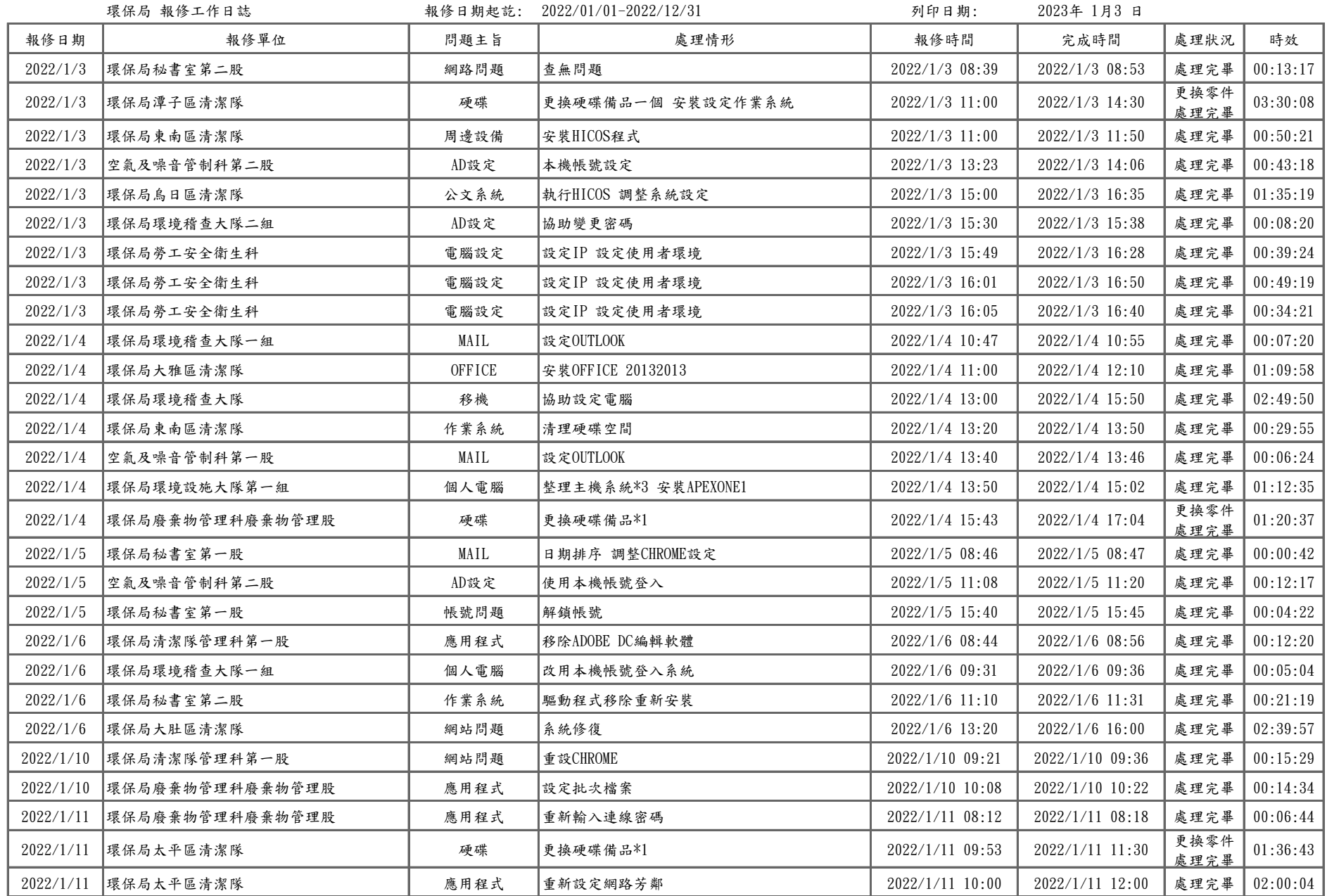

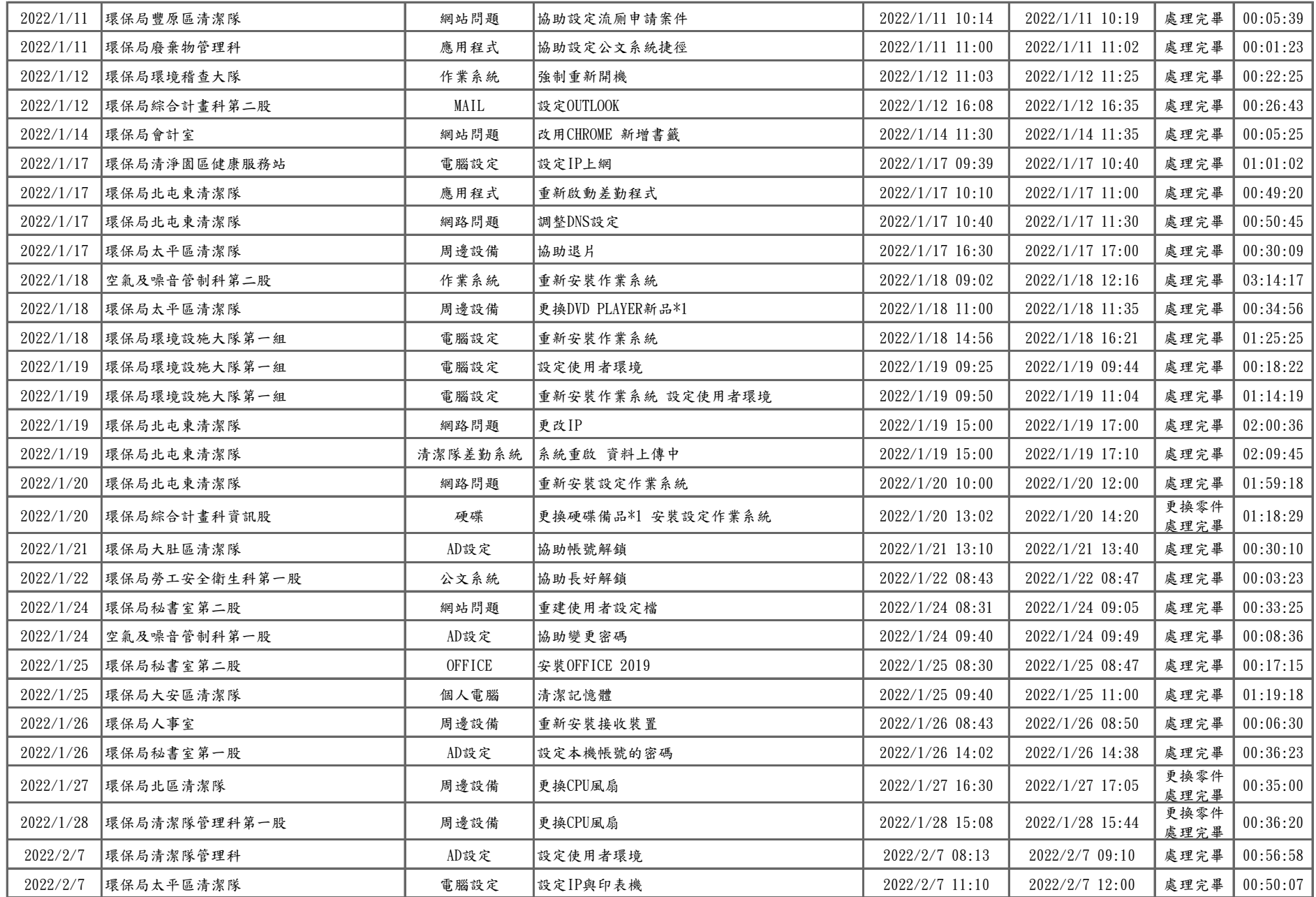

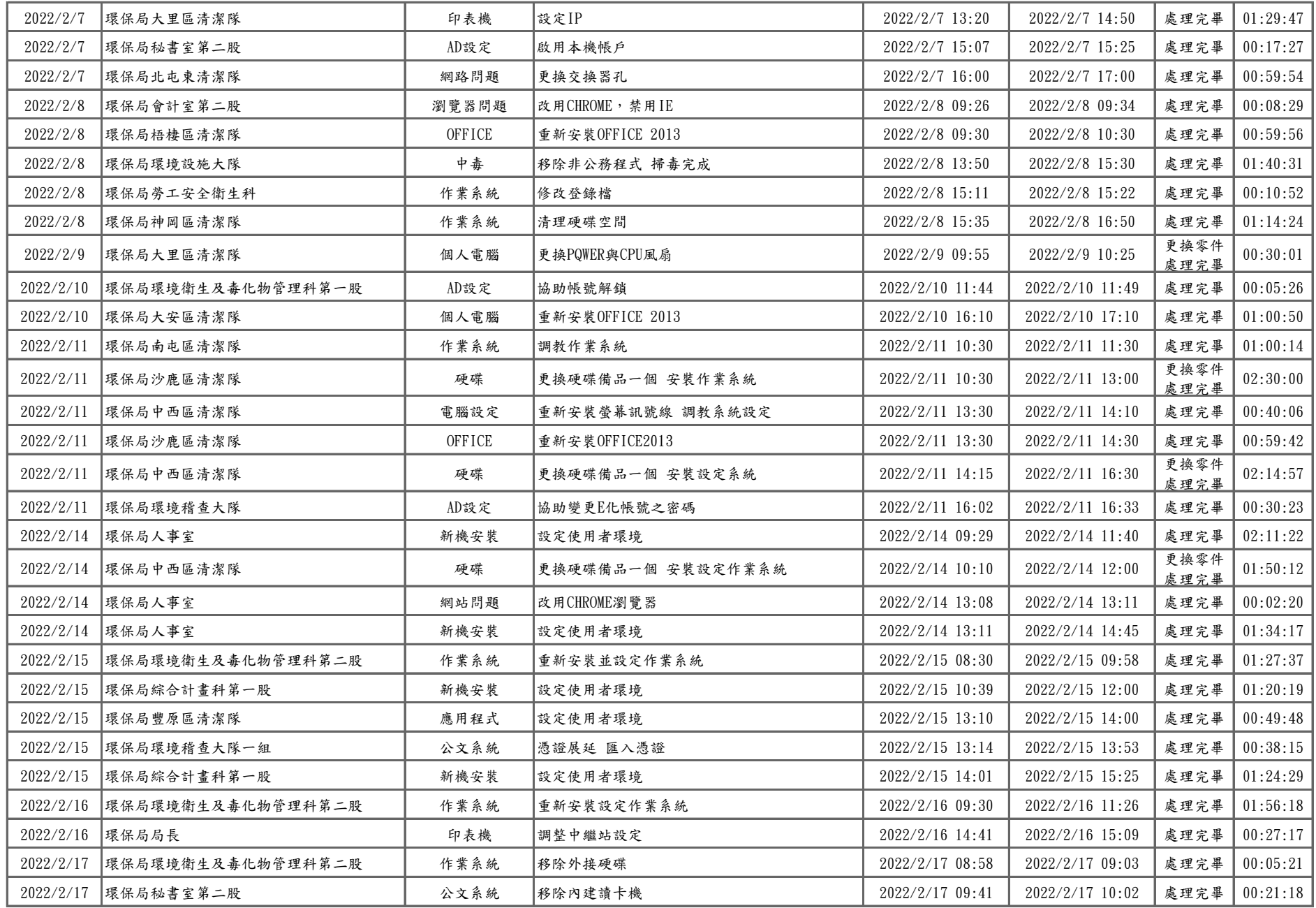

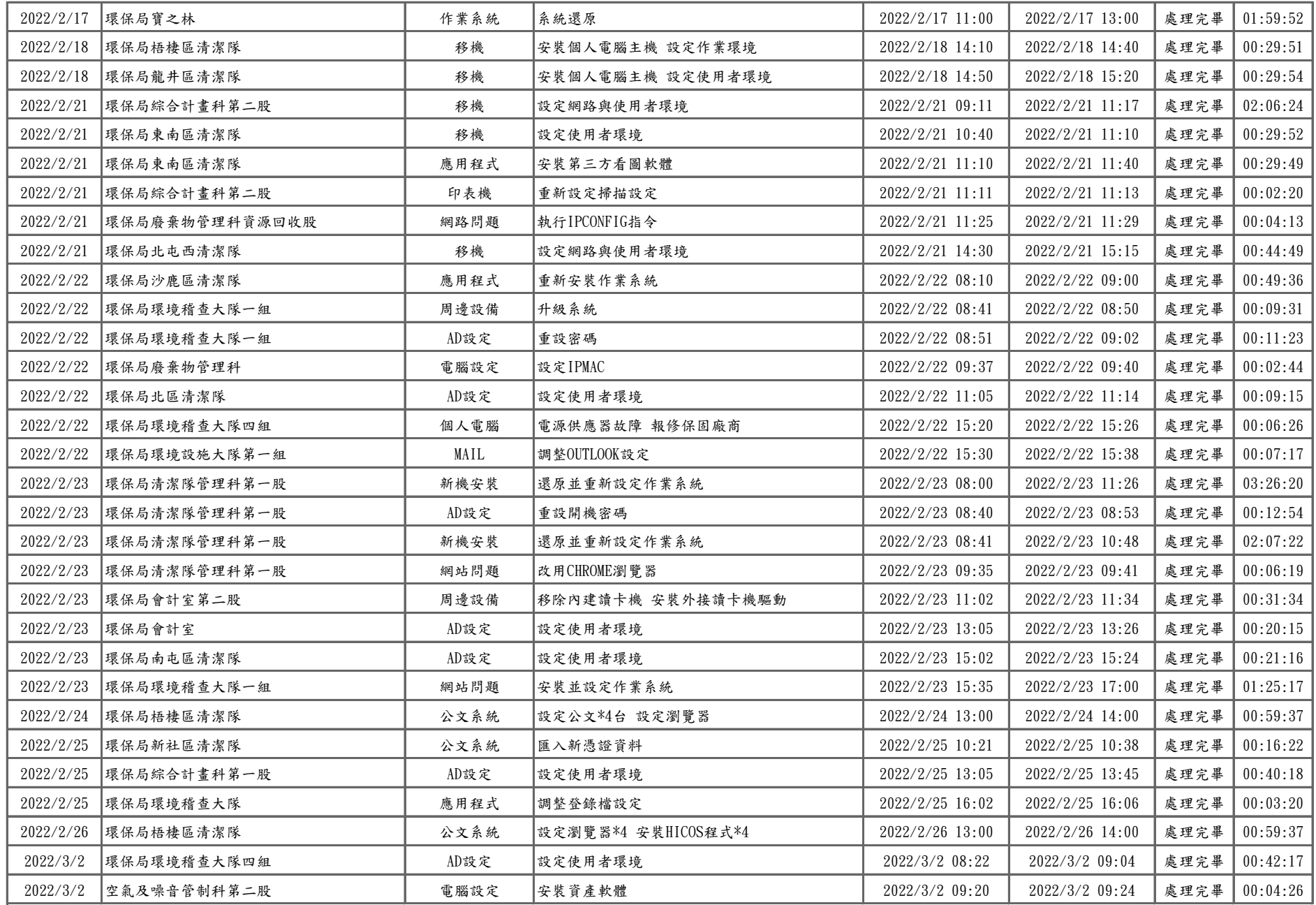

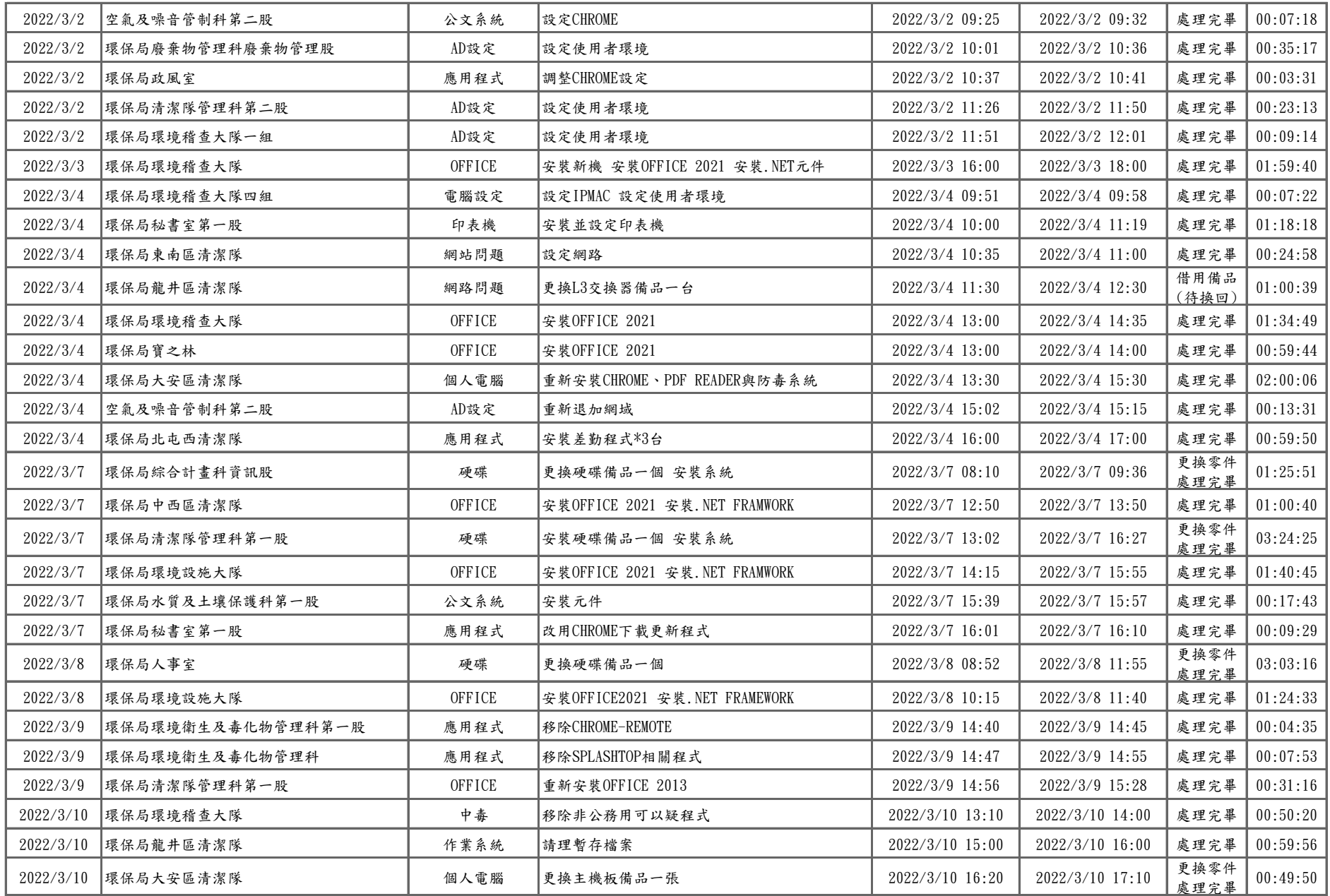

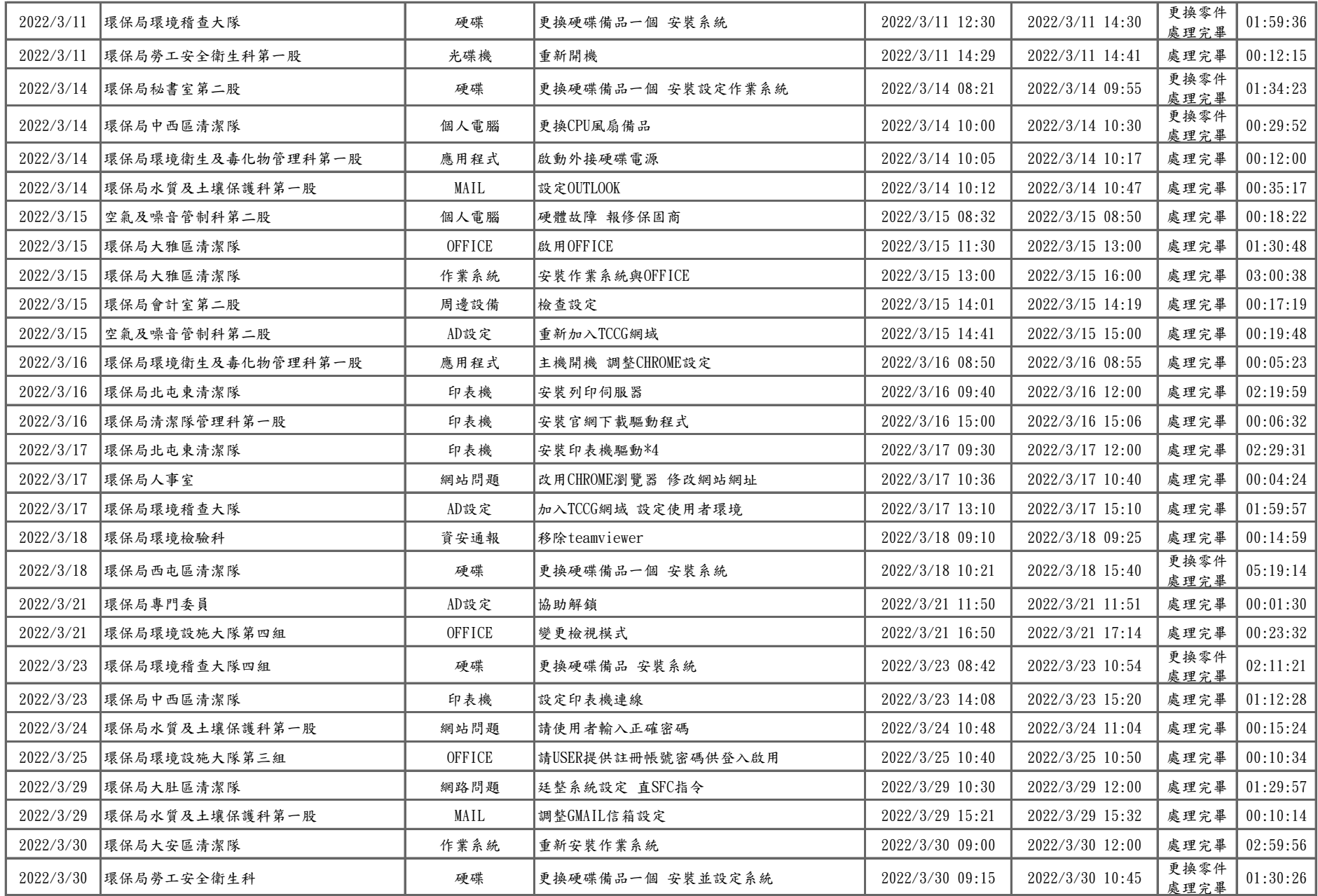

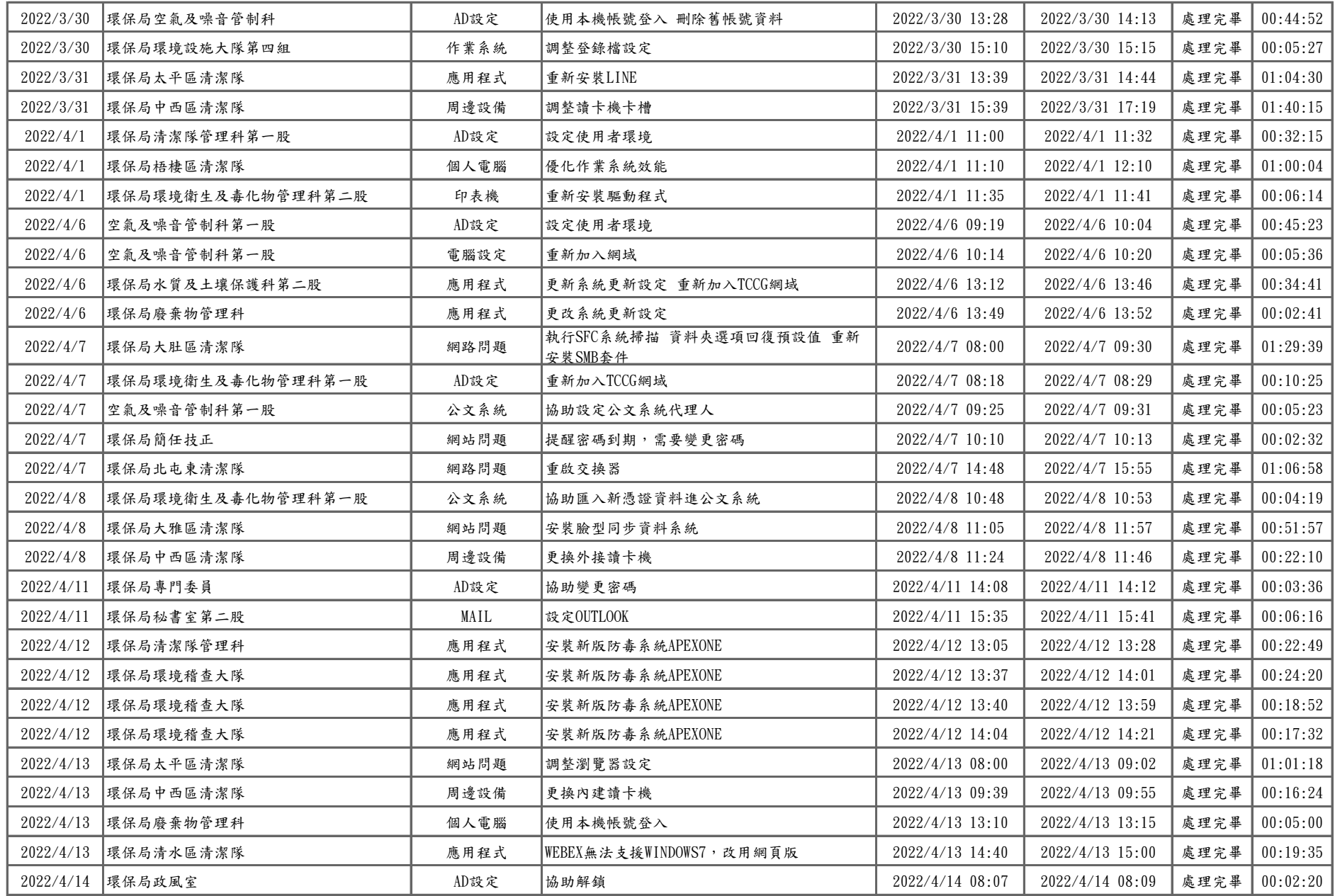

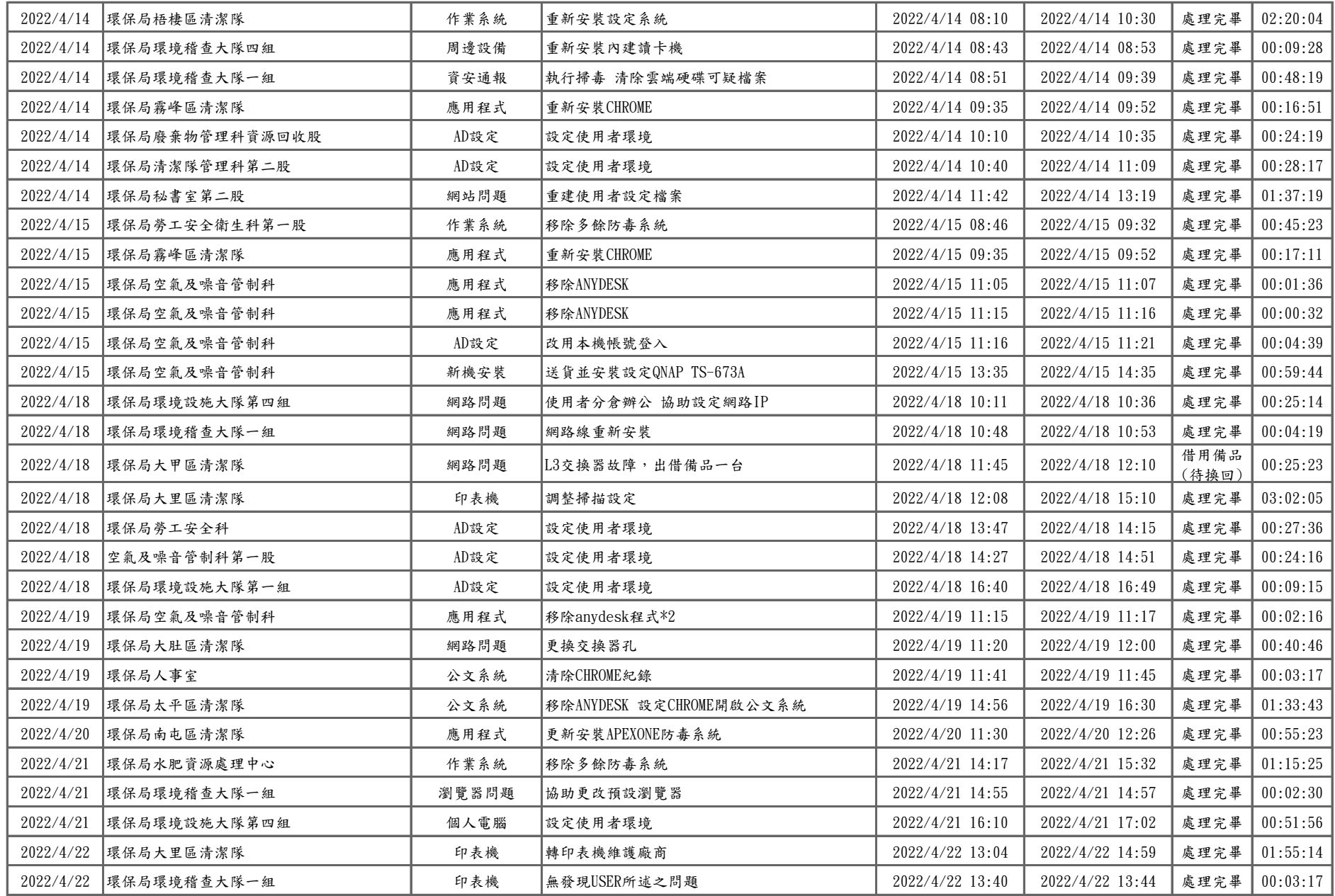

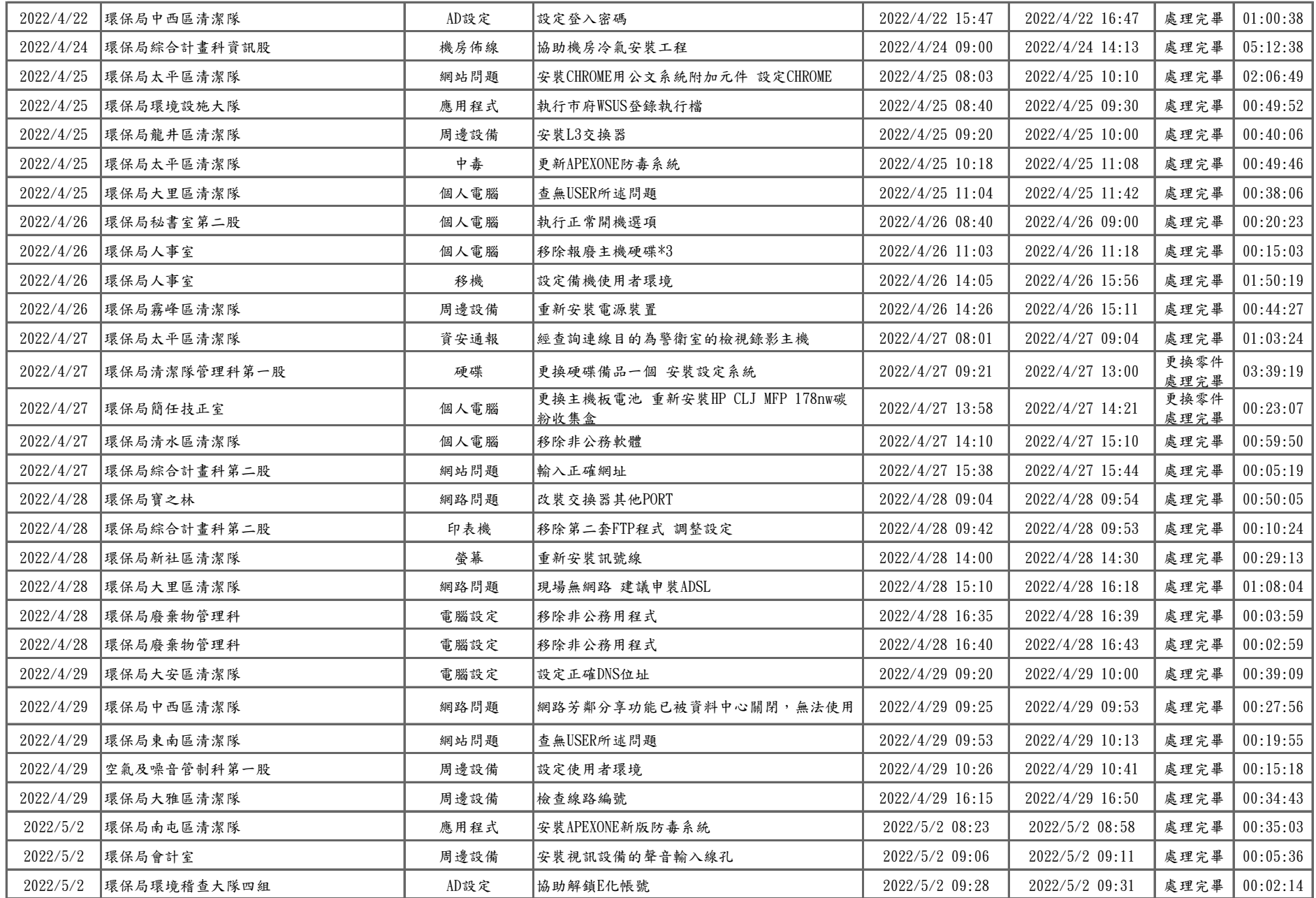

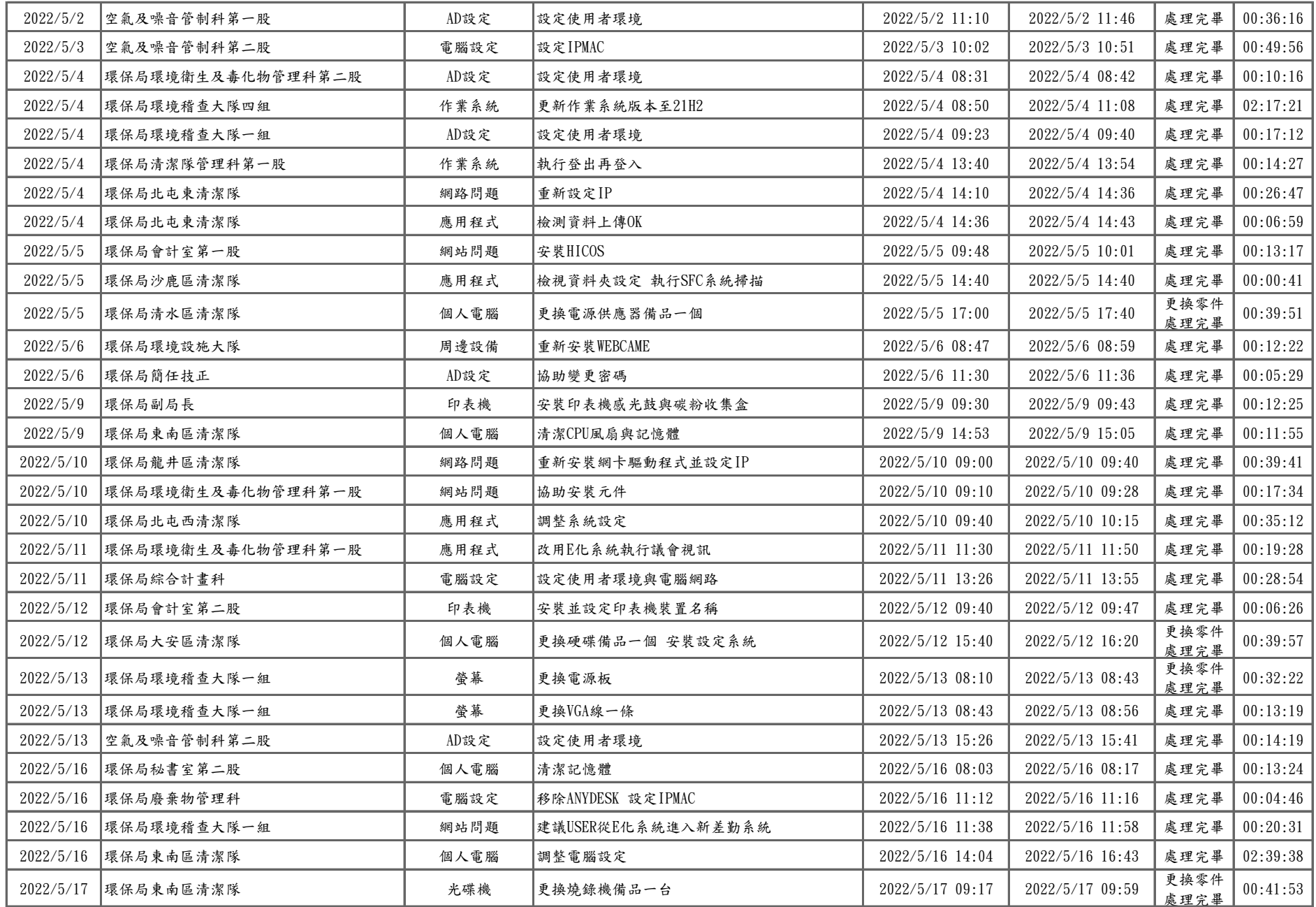

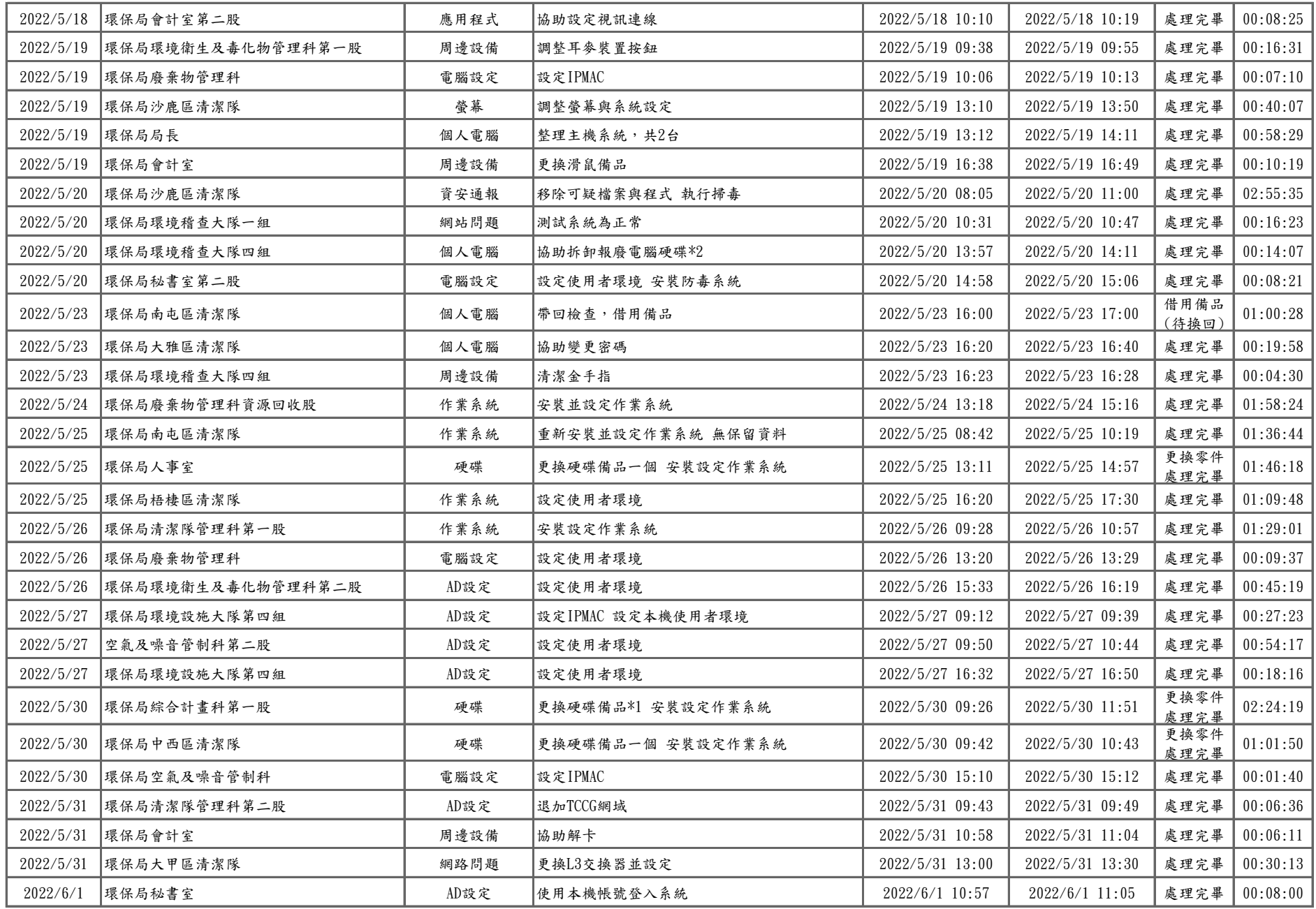

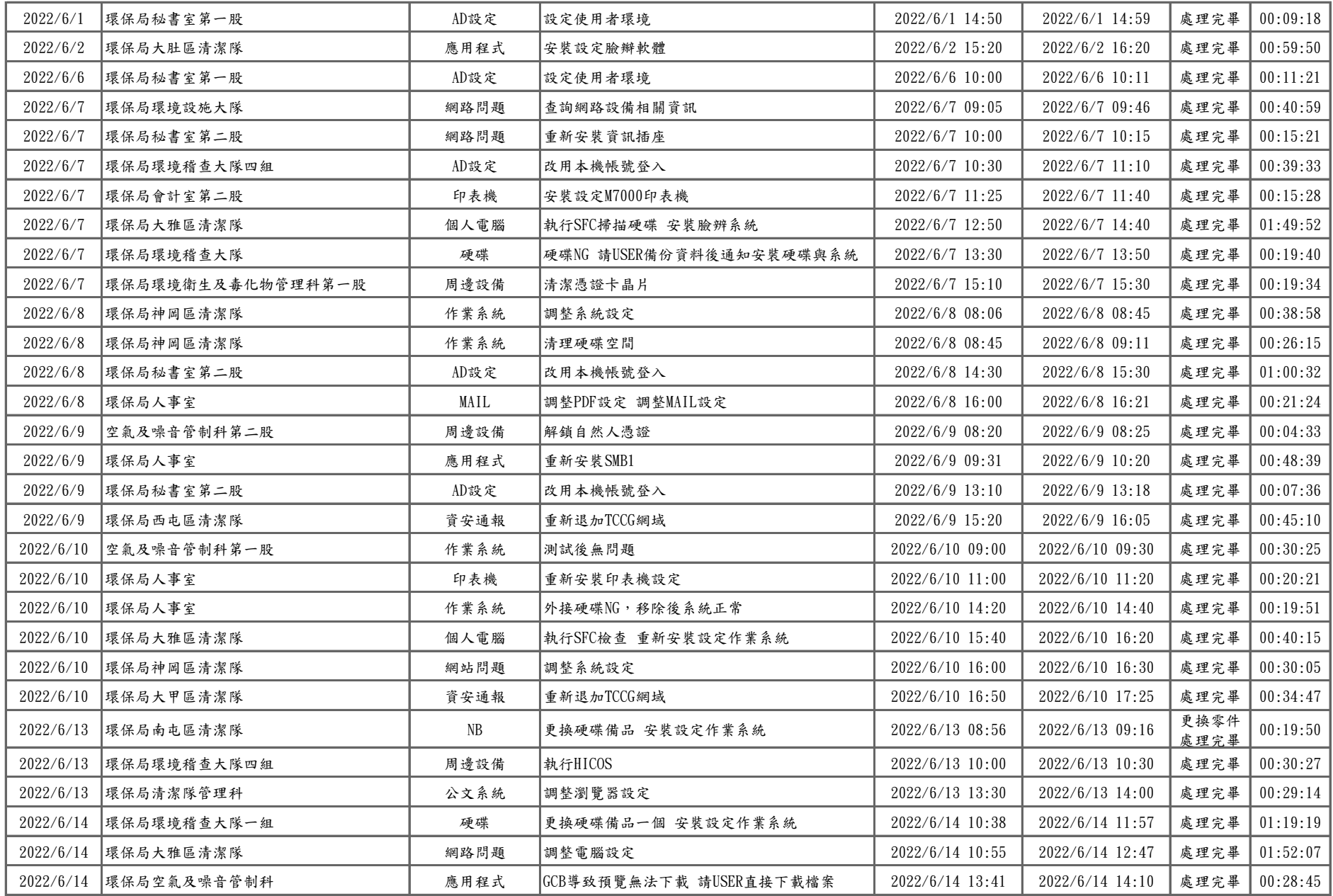

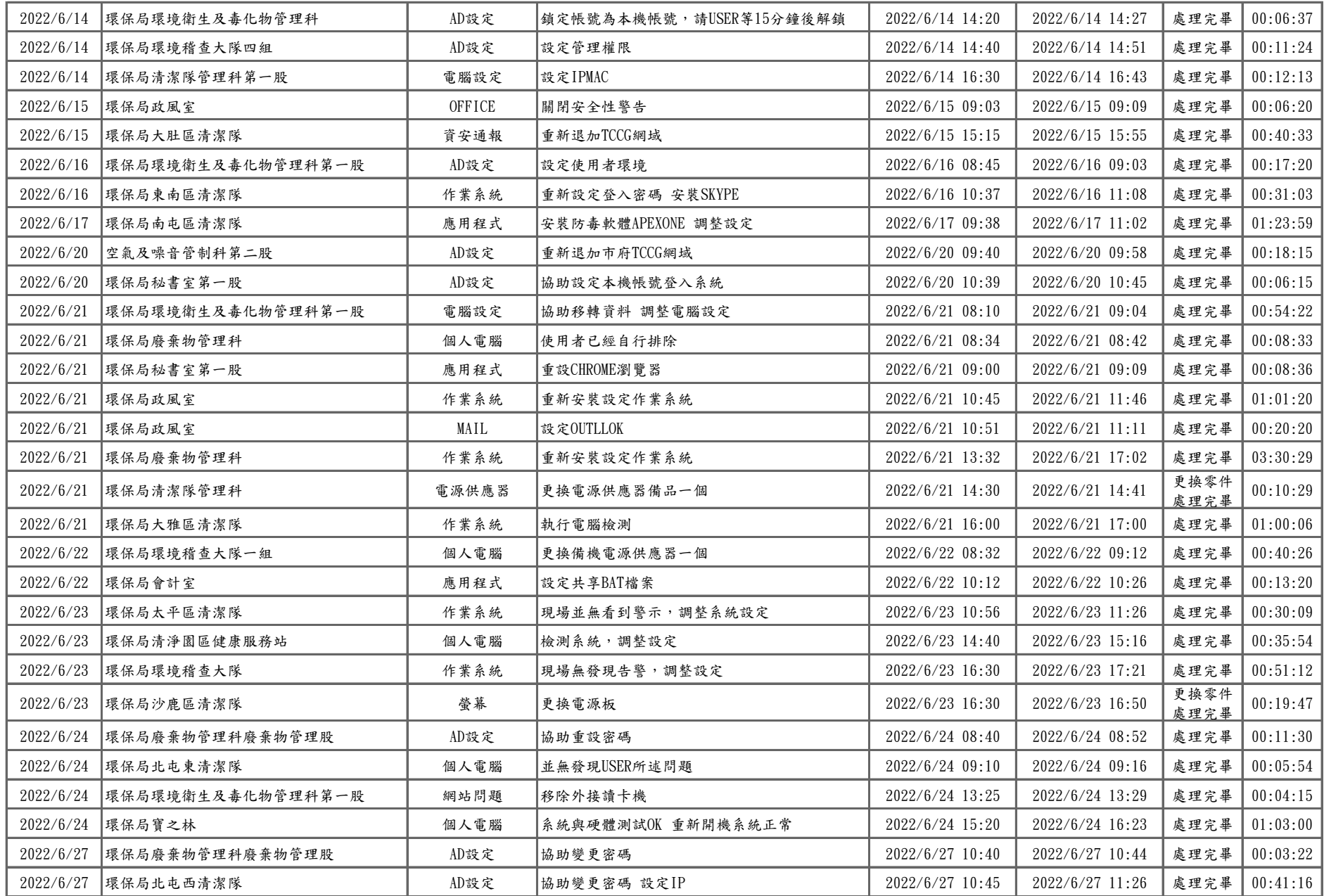

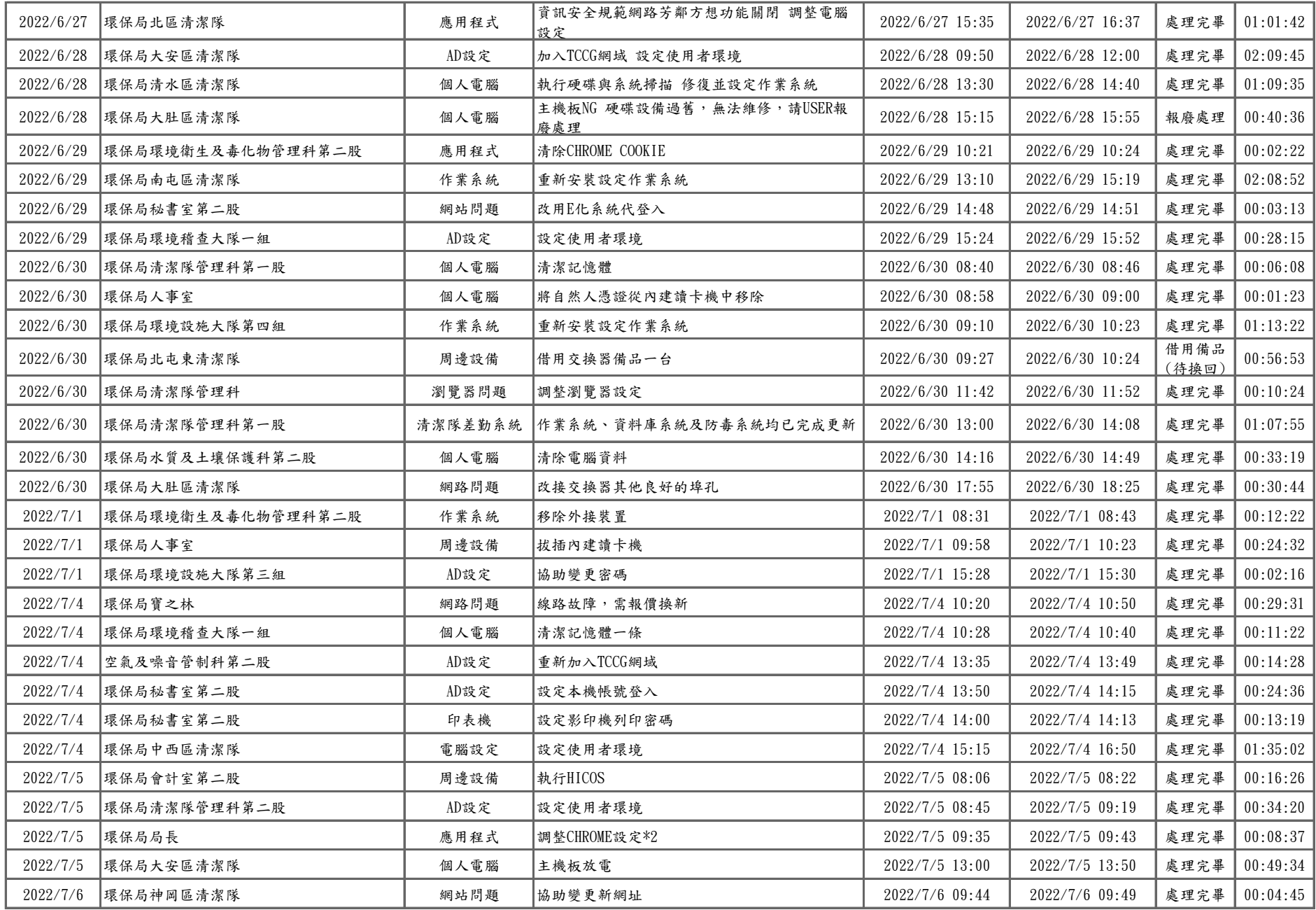

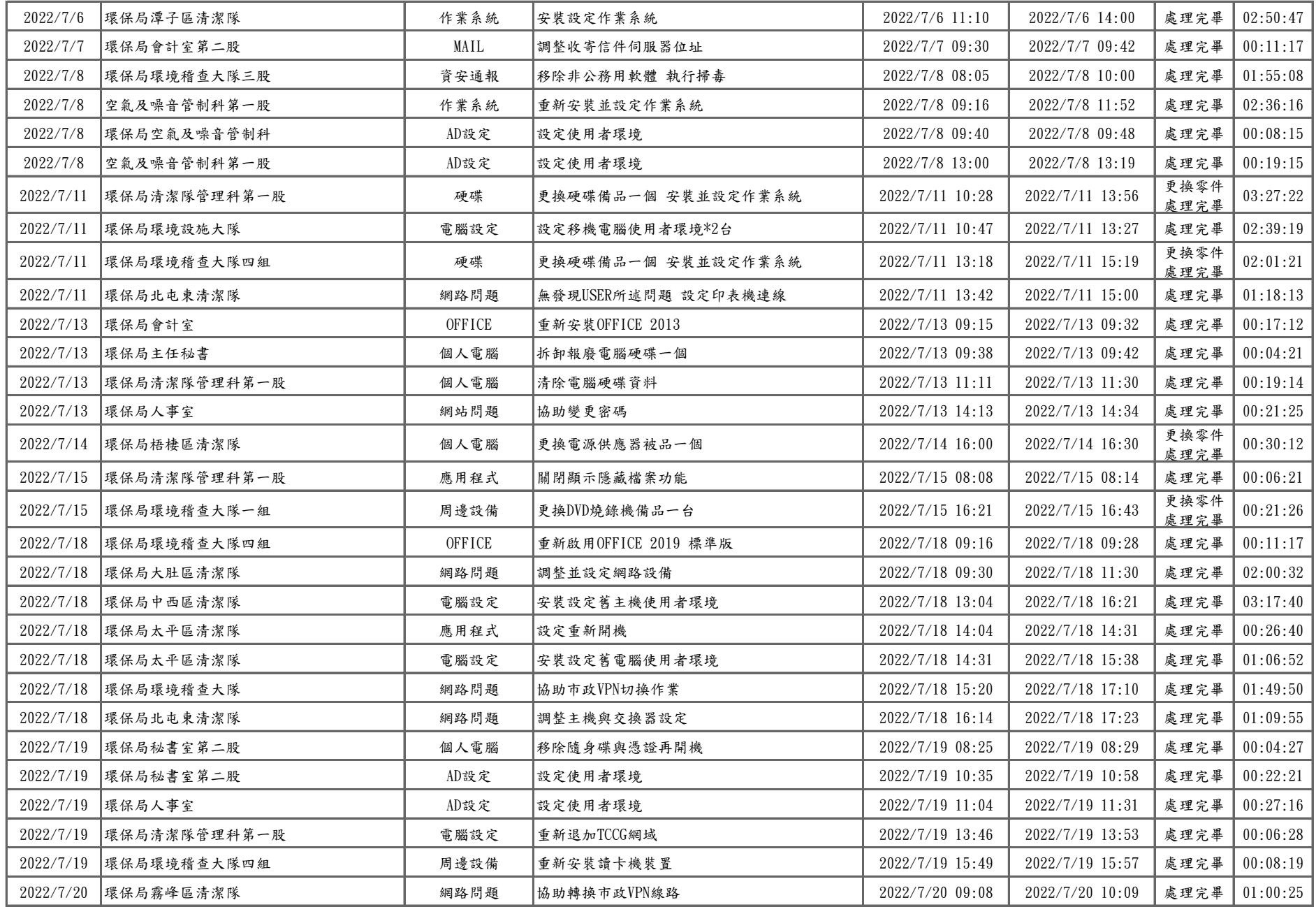

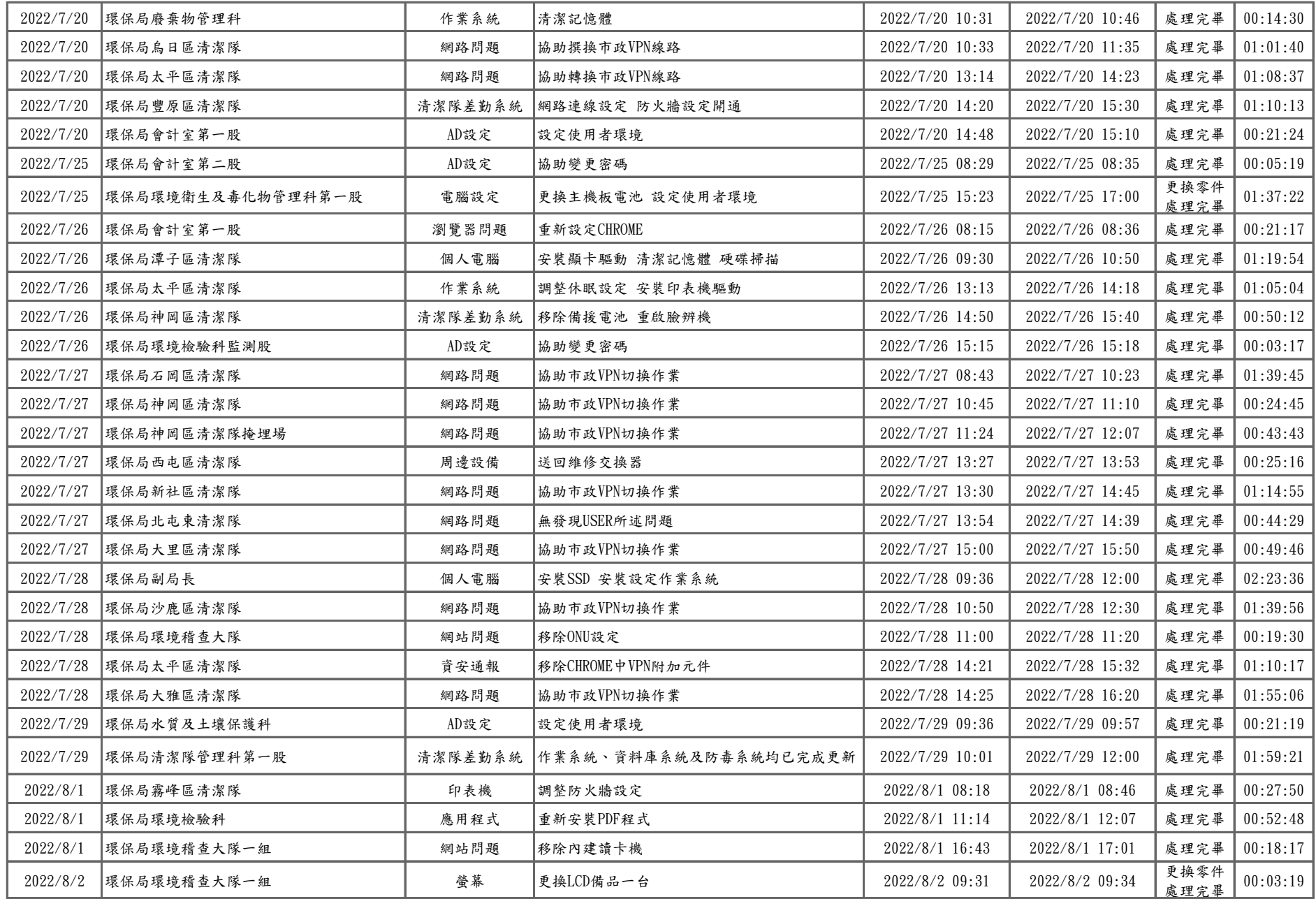

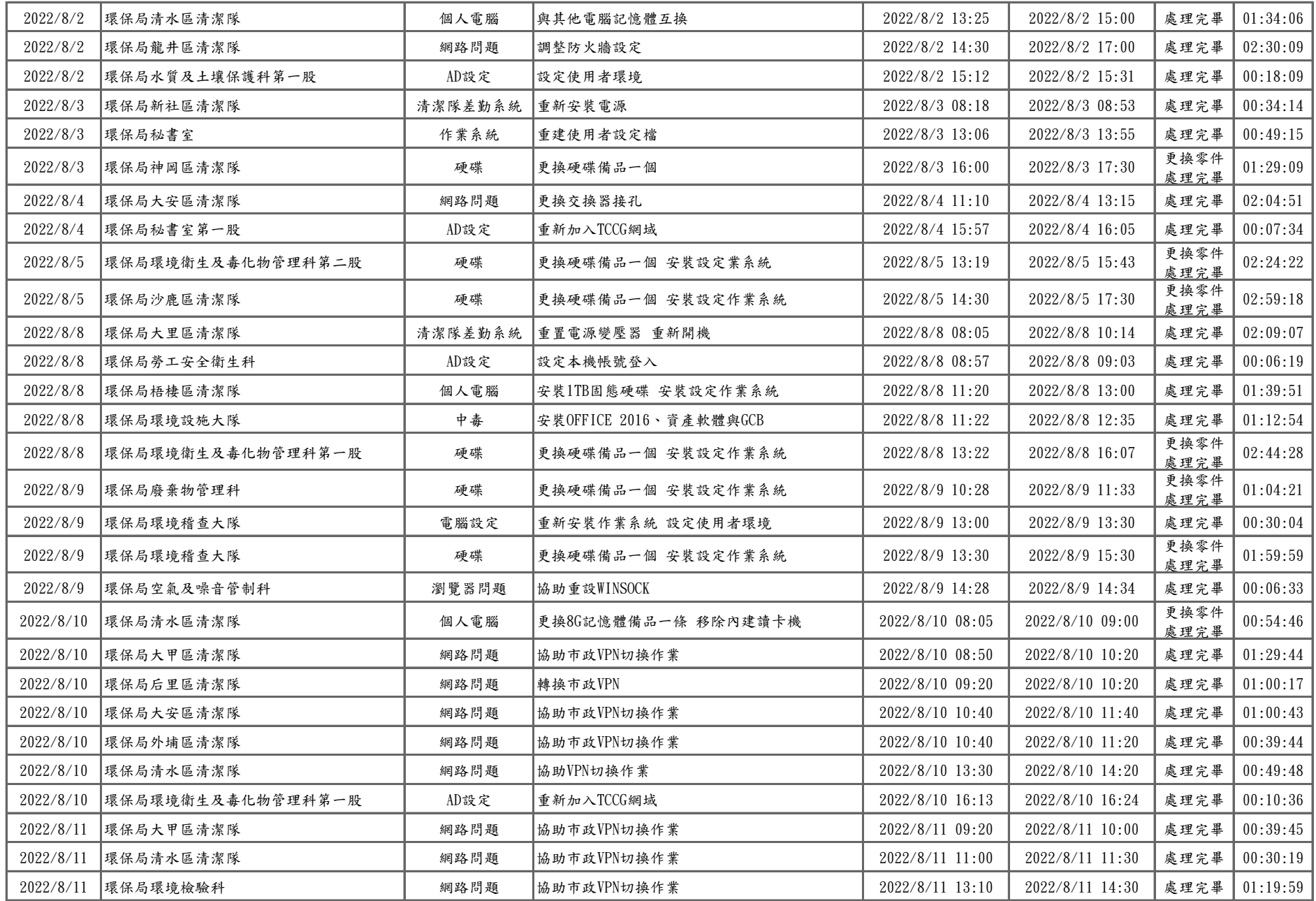

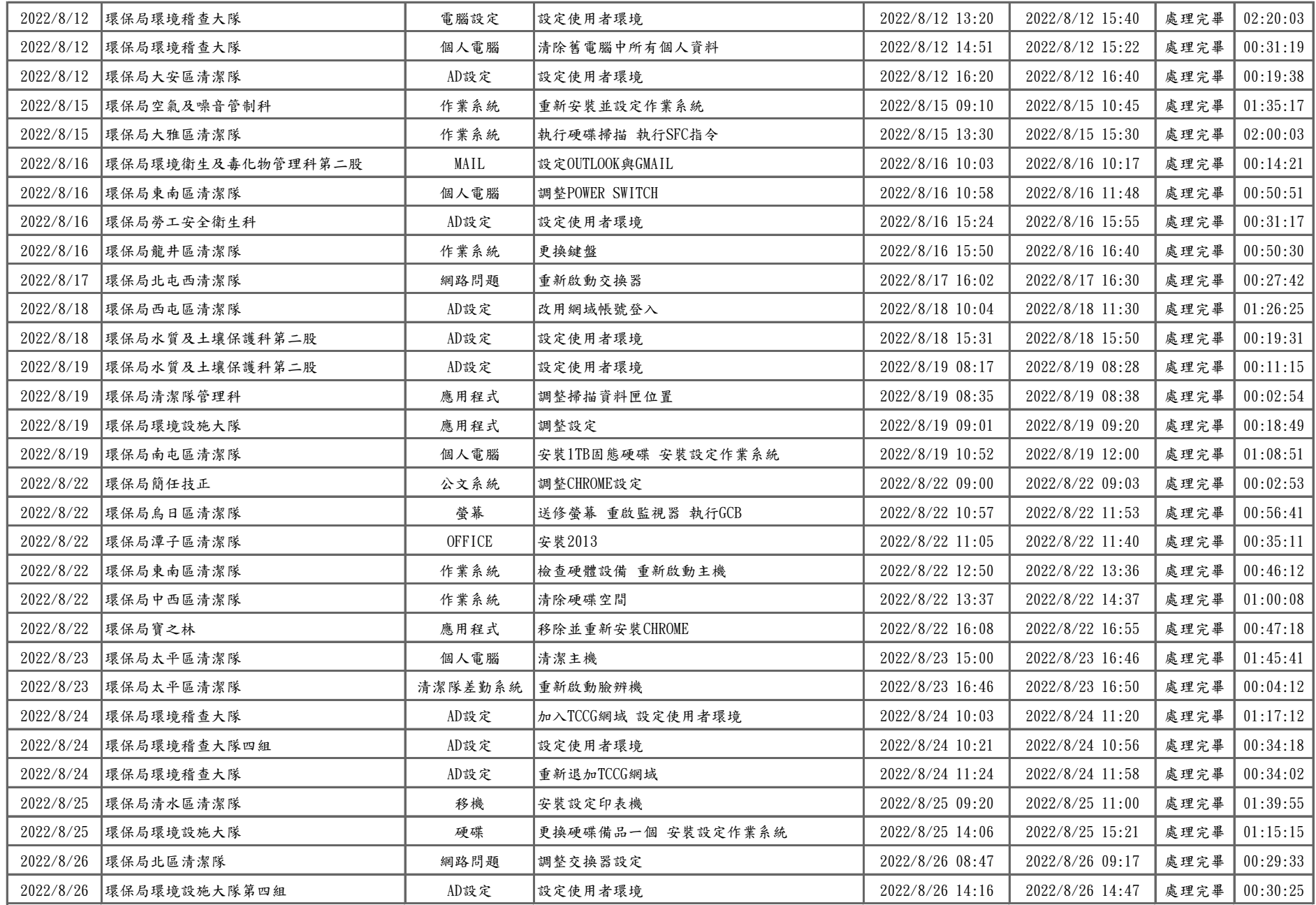

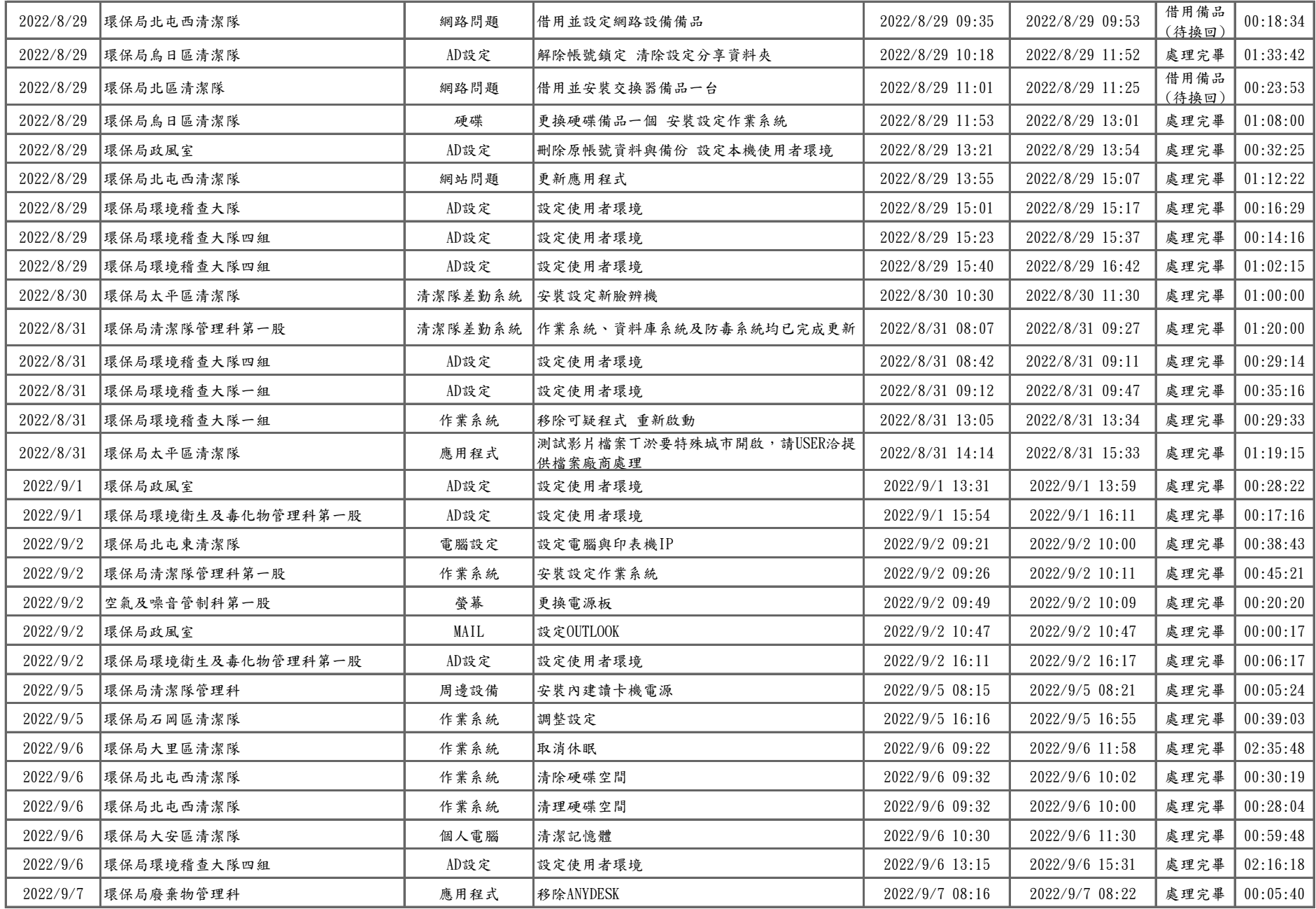

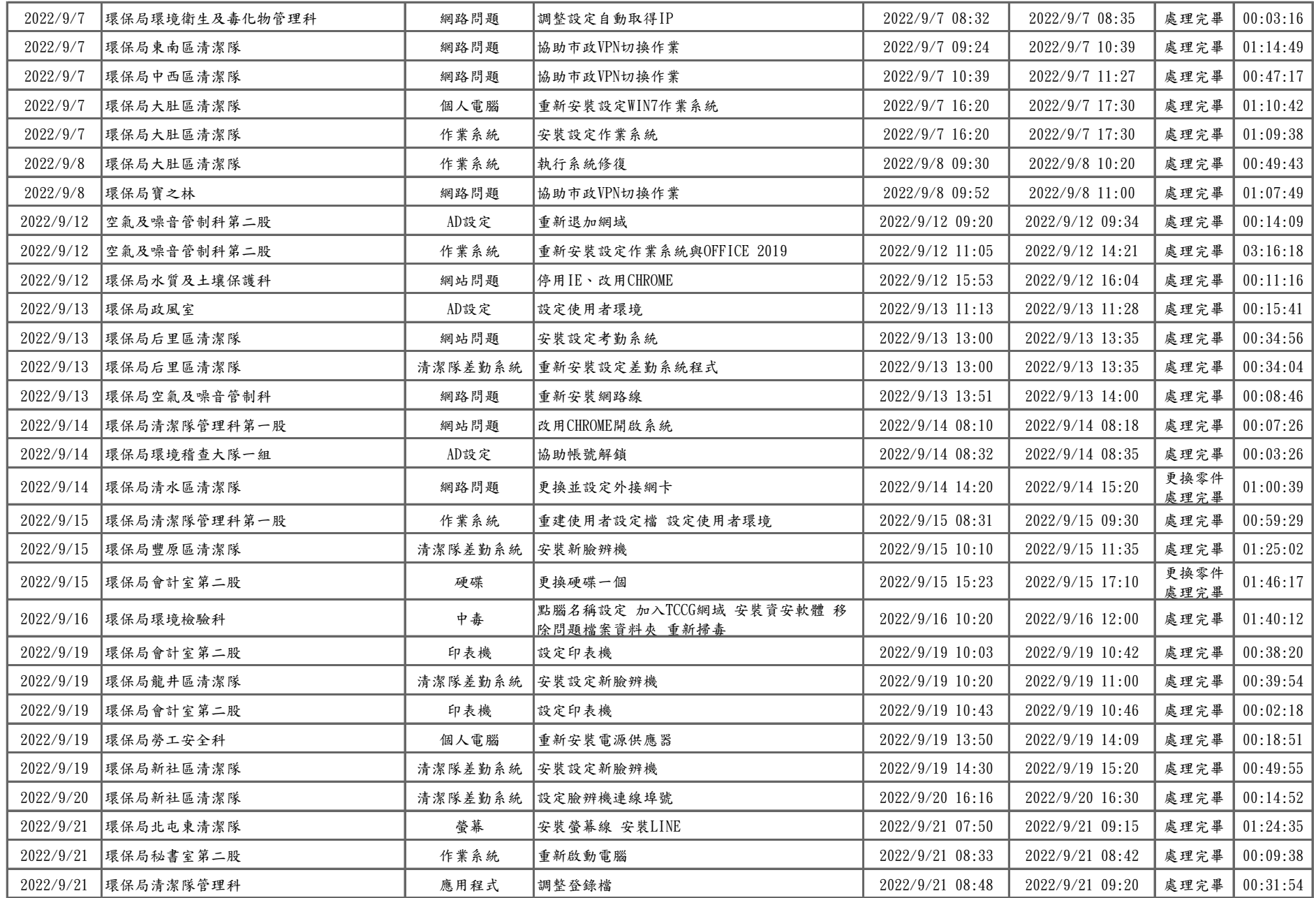

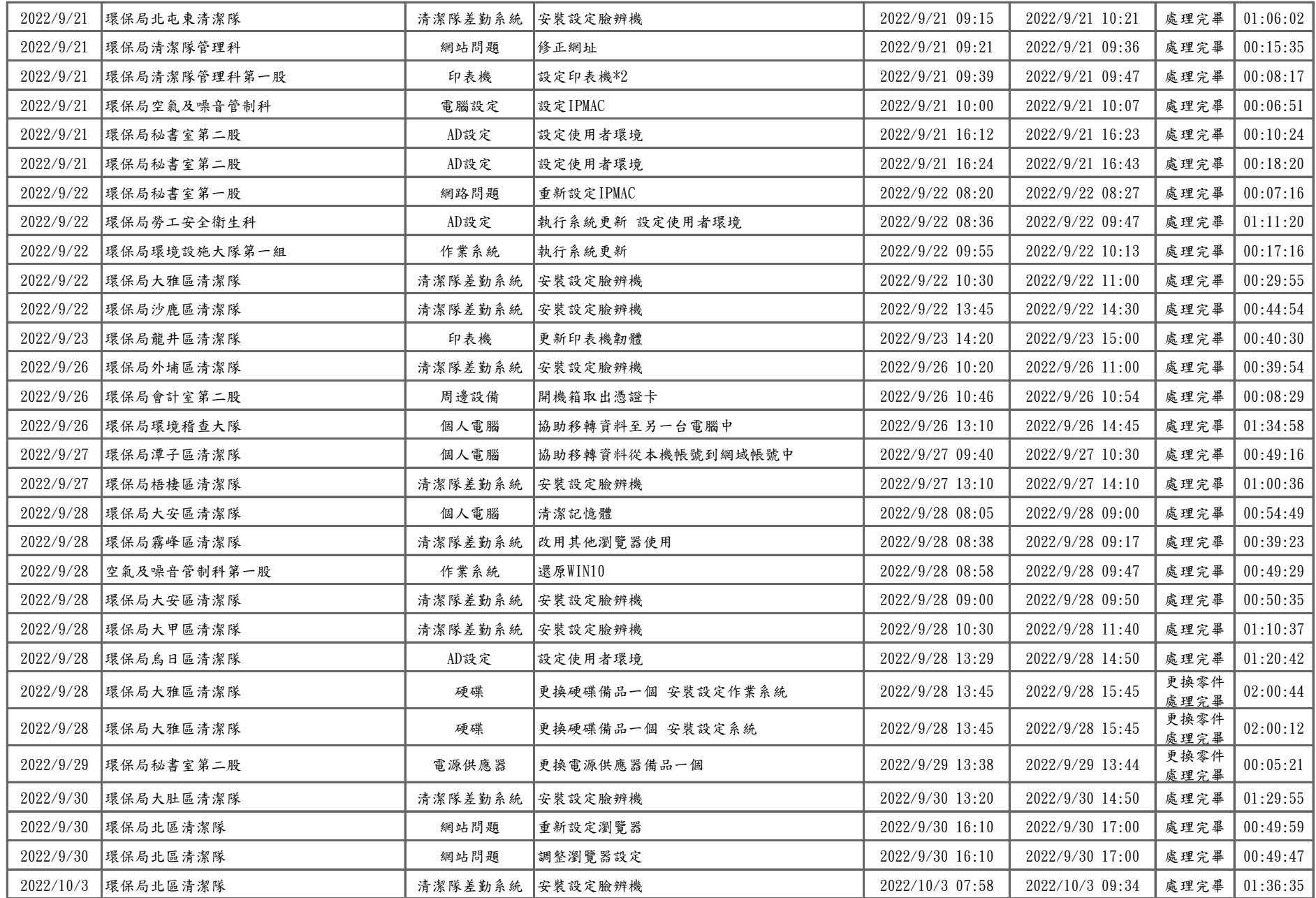

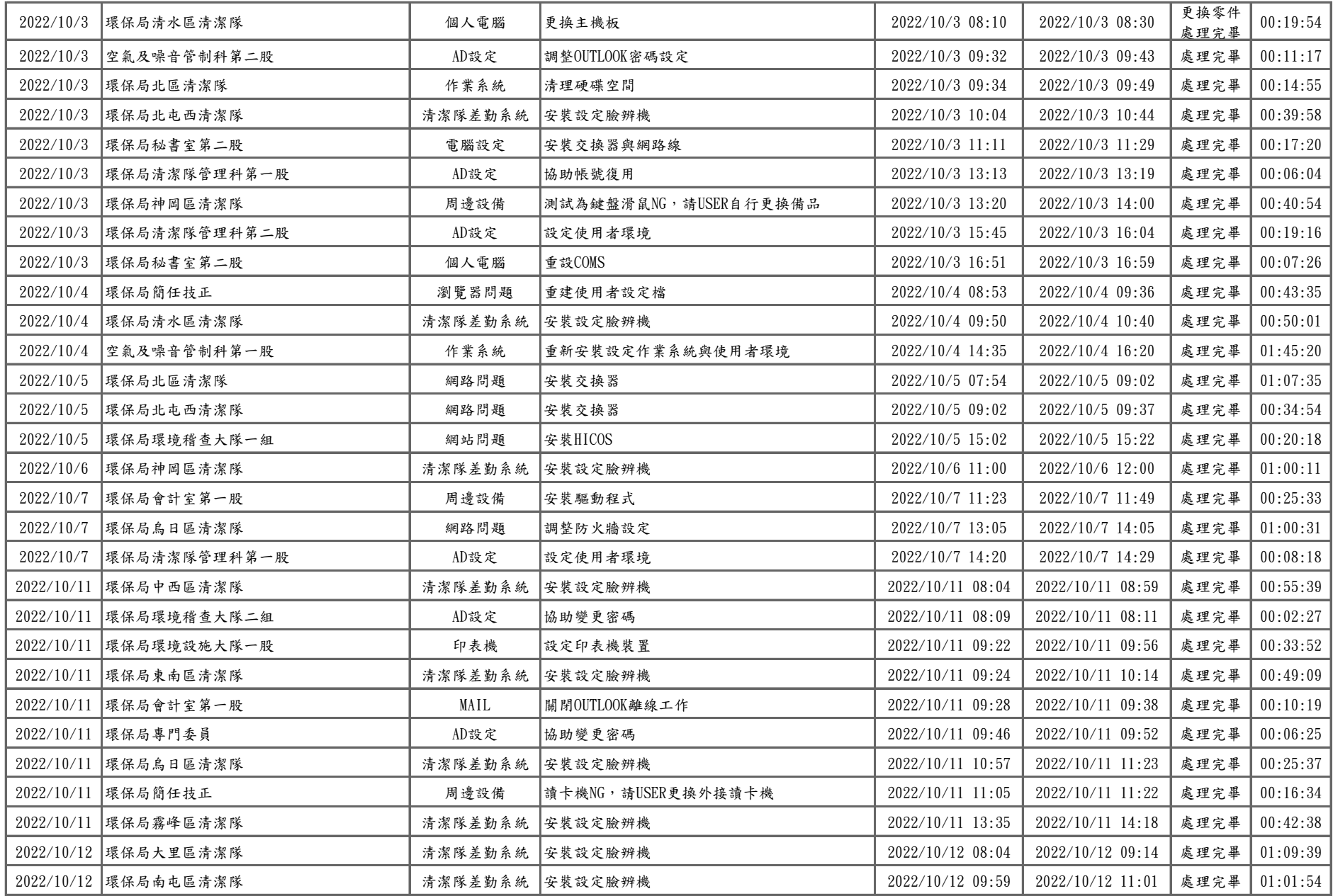

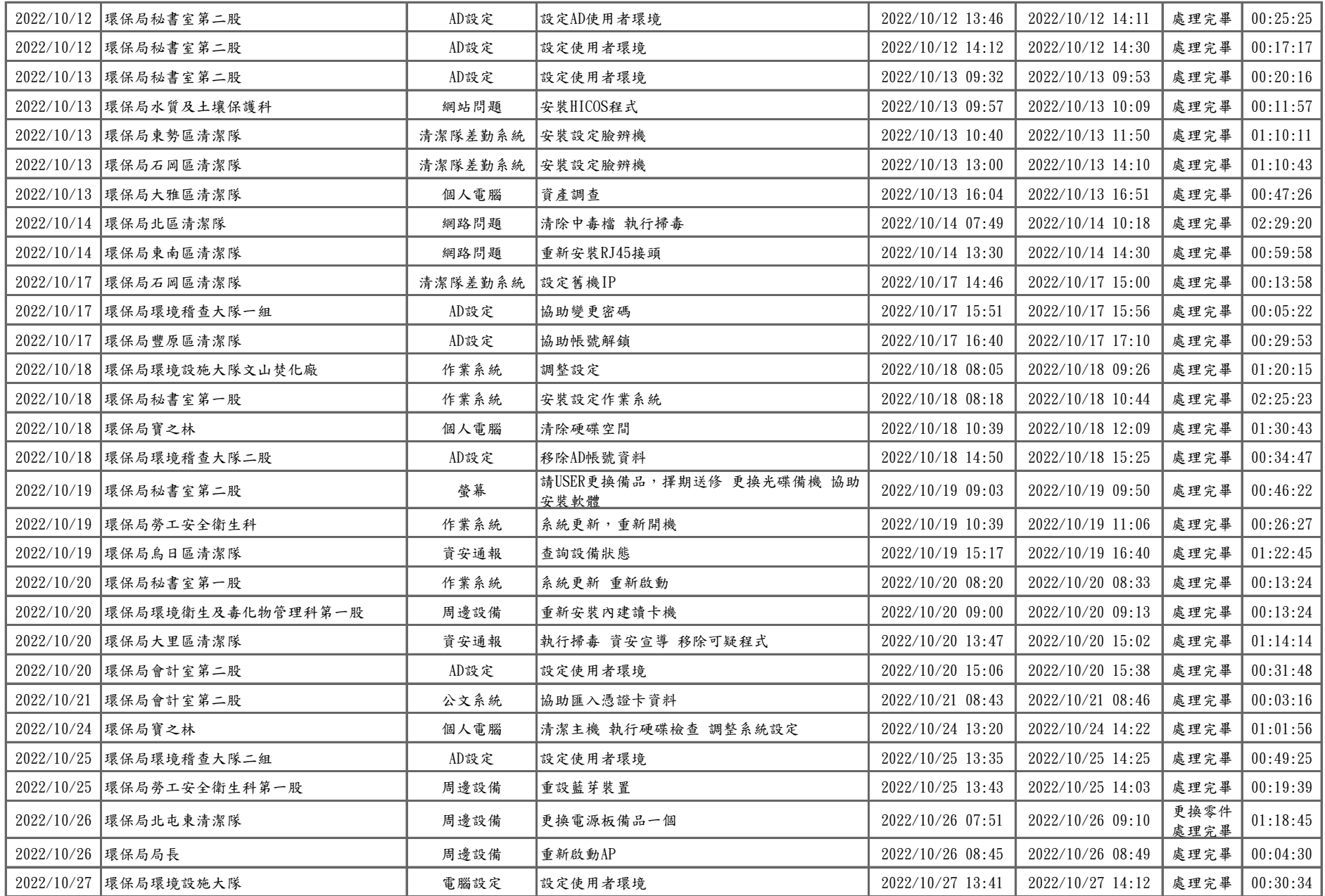

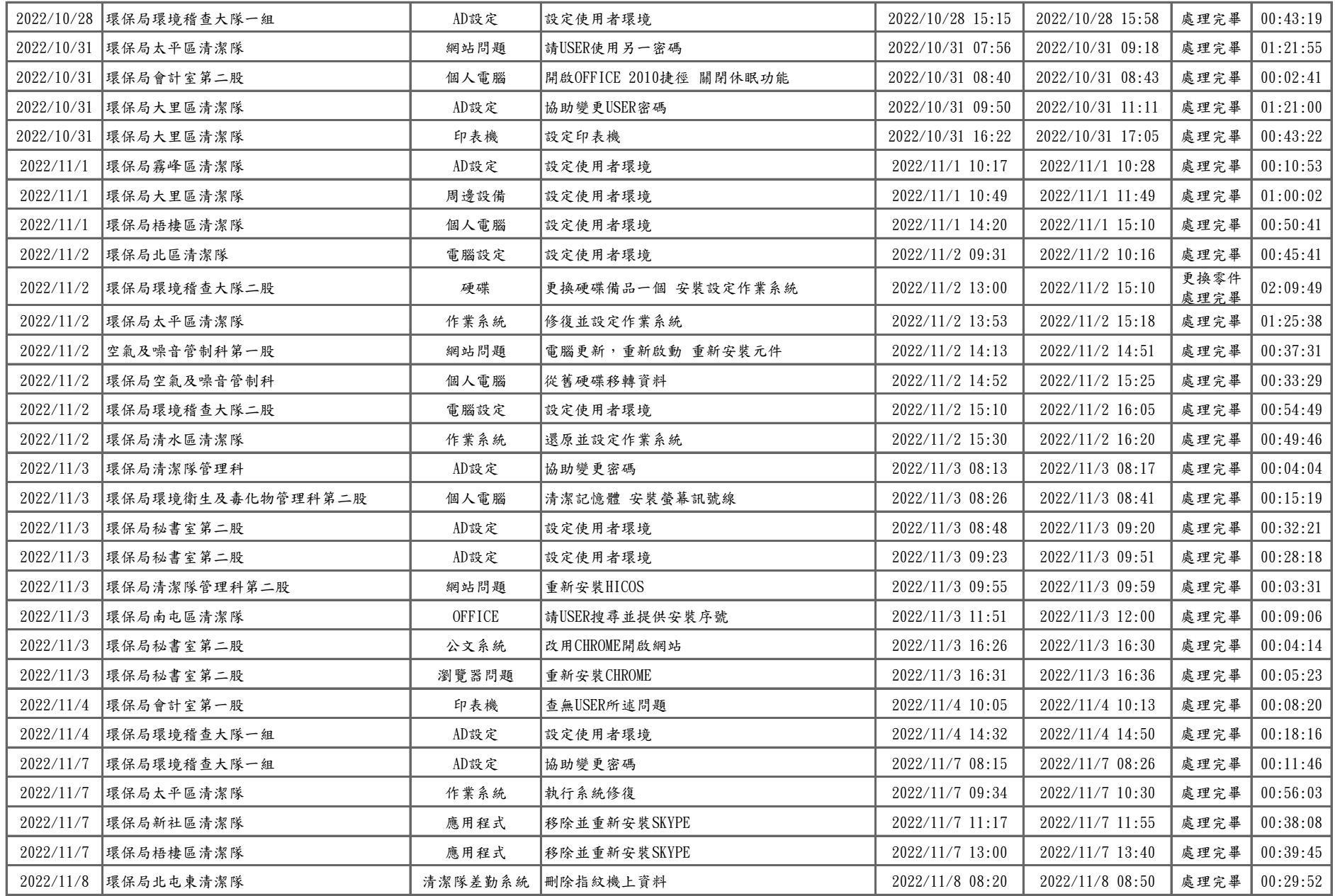

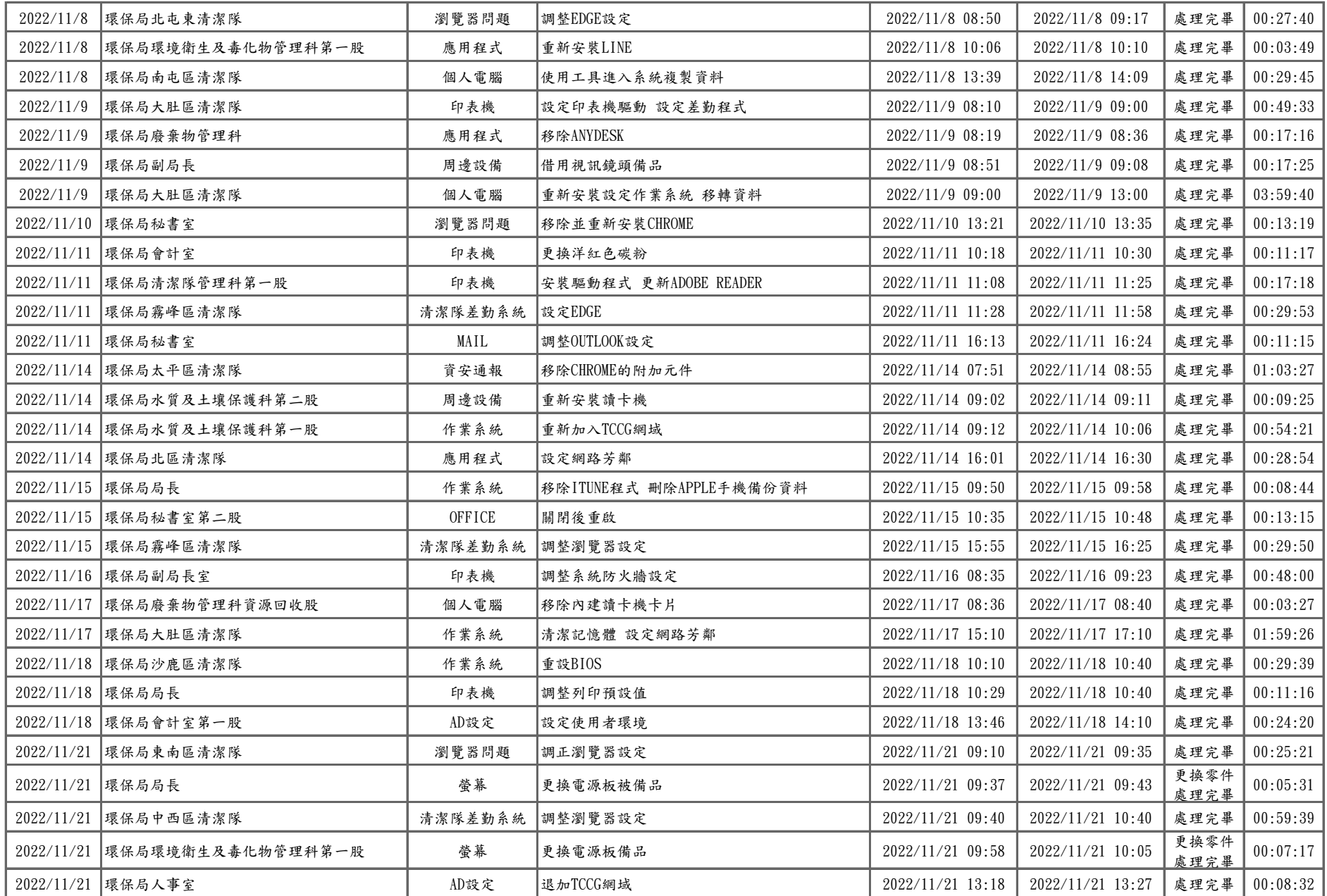

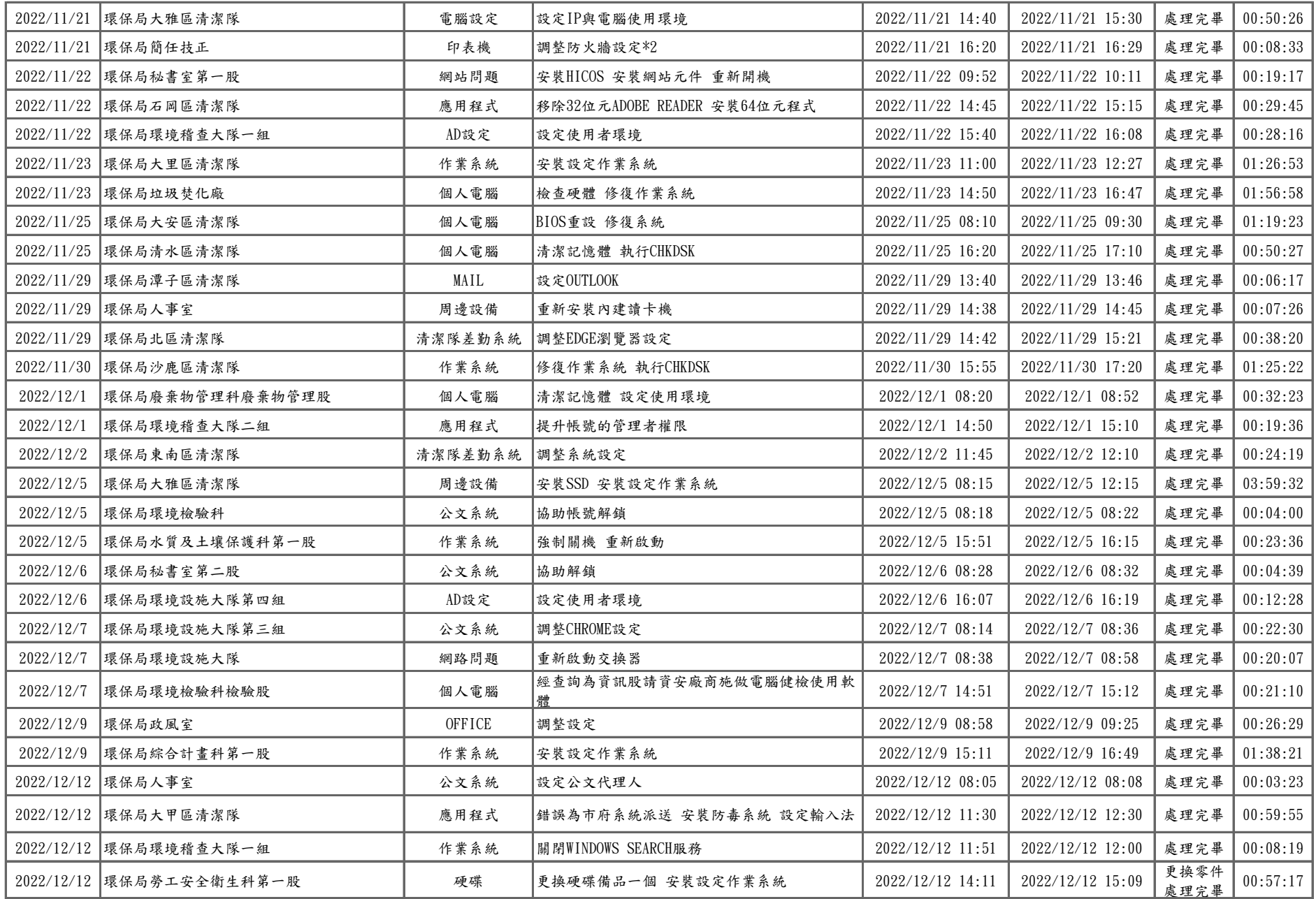

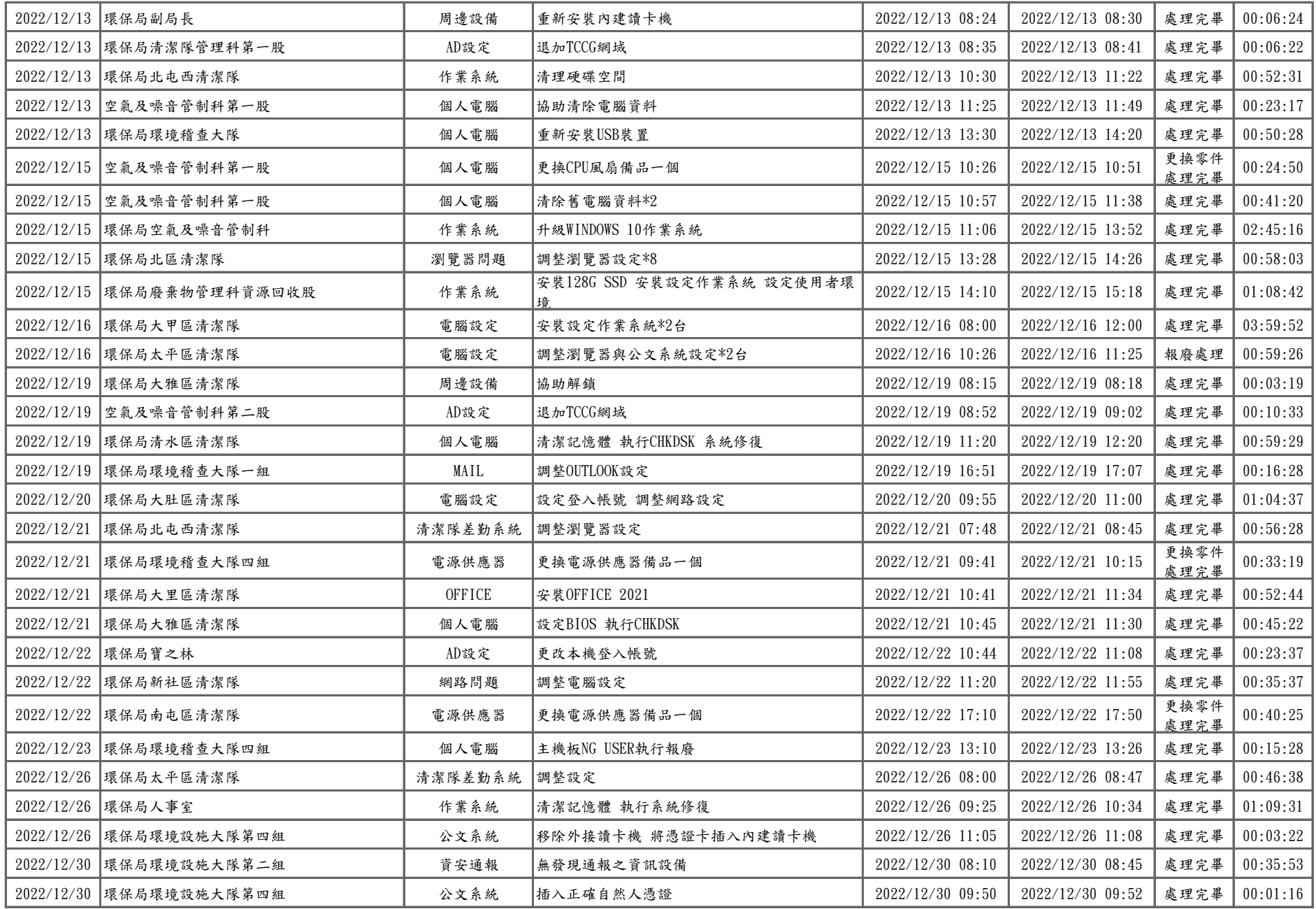

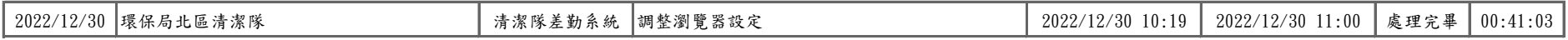

## 肆、 各科室故障問題數量統計表

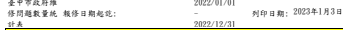

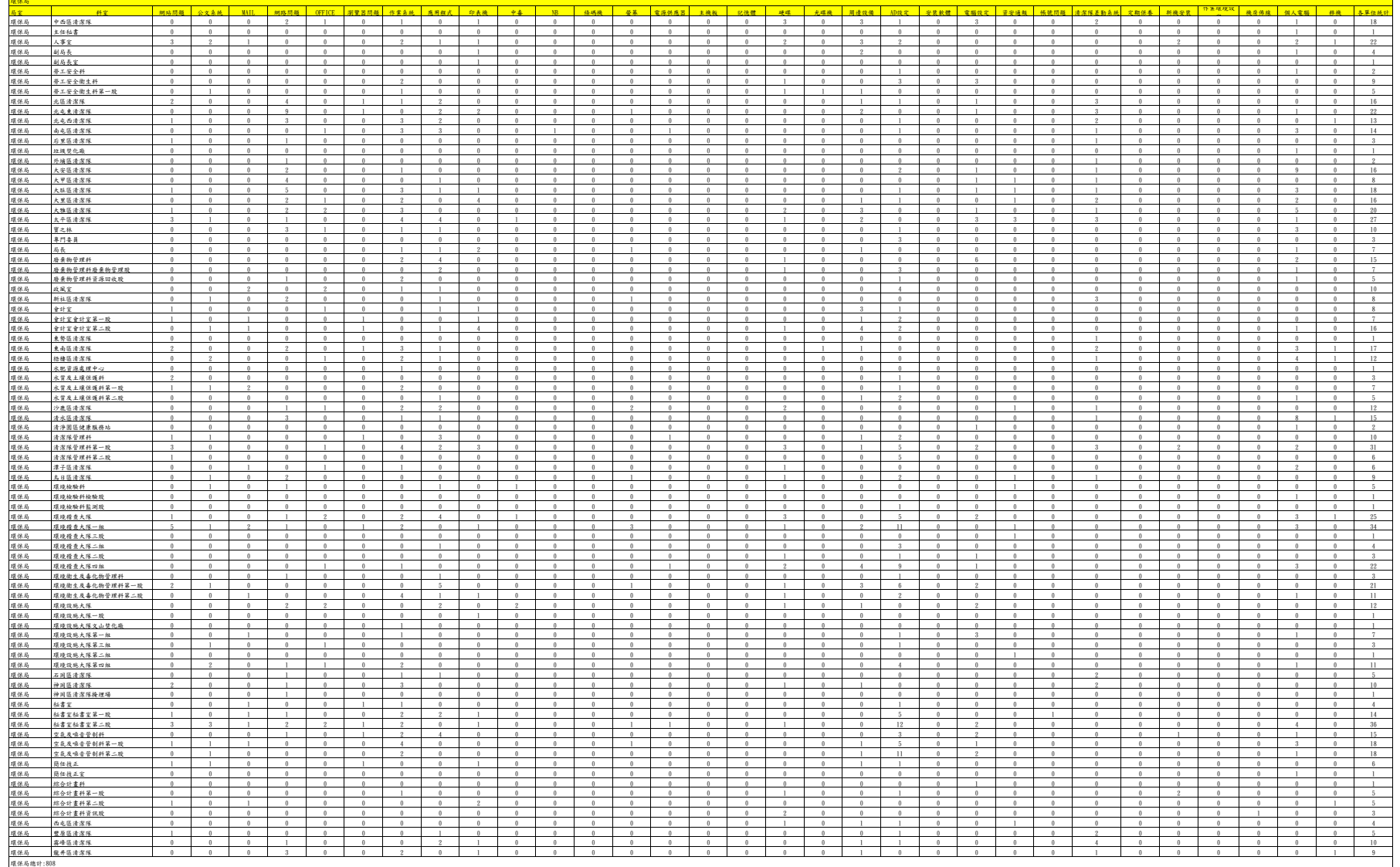

# 伍、 問題分析及統計圖表

## 伍、問題分析及統計圖表

5.1 硬體維修工作

請修日期:2022/01/01-2022/12/31 總計:808

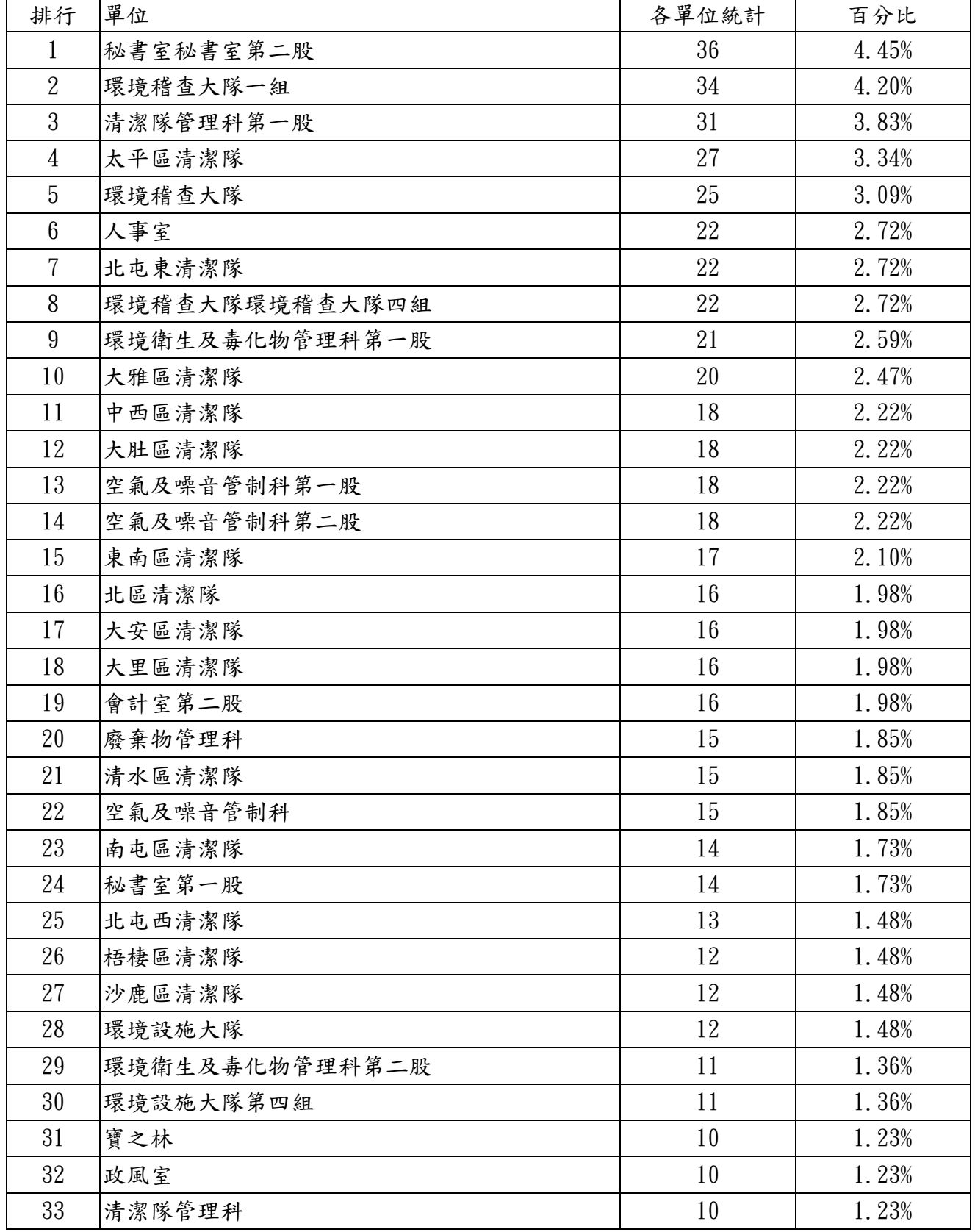

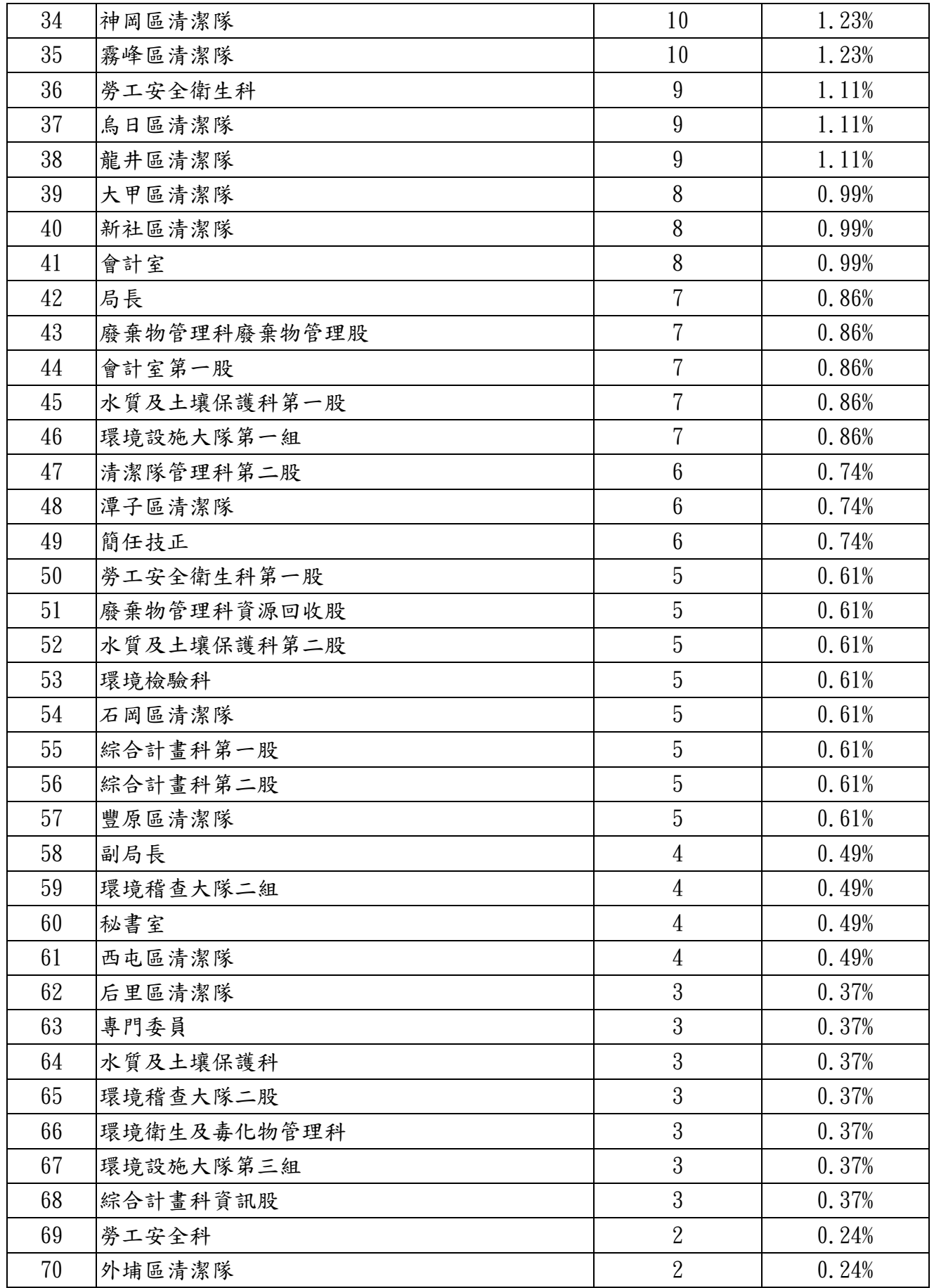

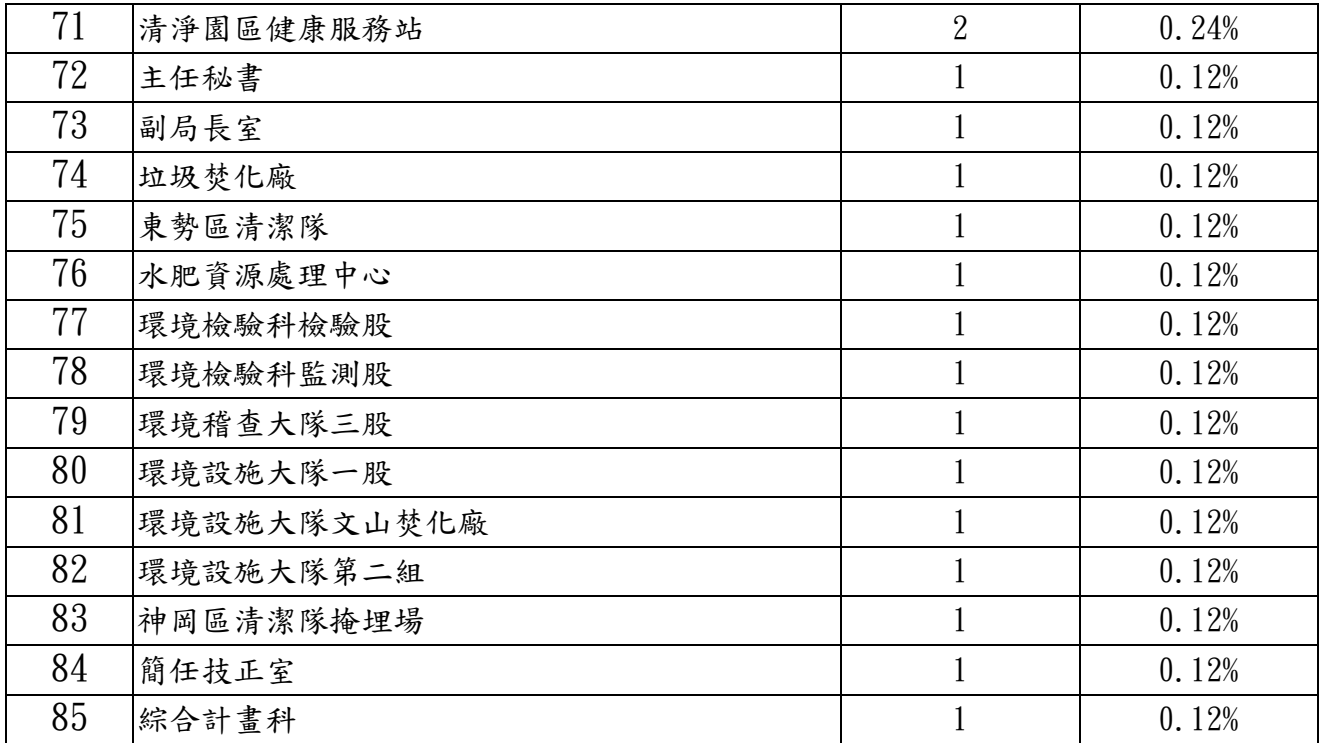

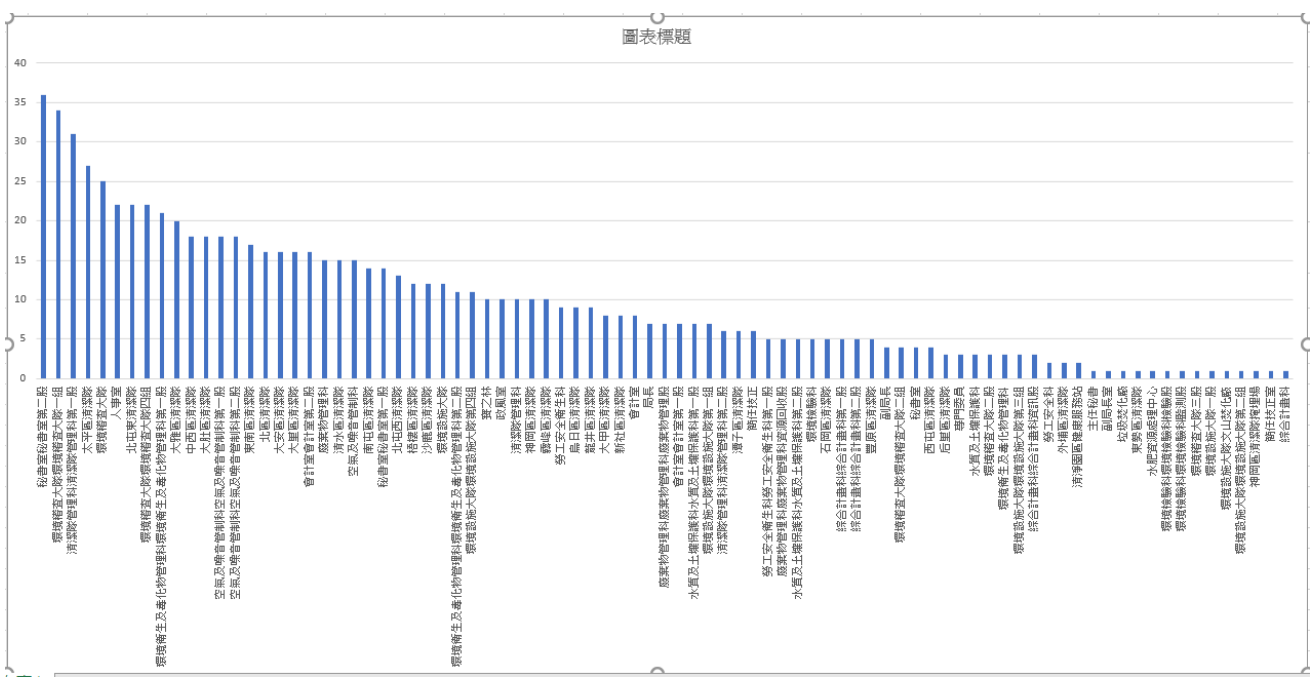

圖表 1 科室清潔隊報修統計分析圖

### 5.2 硬體維修問題數量統計

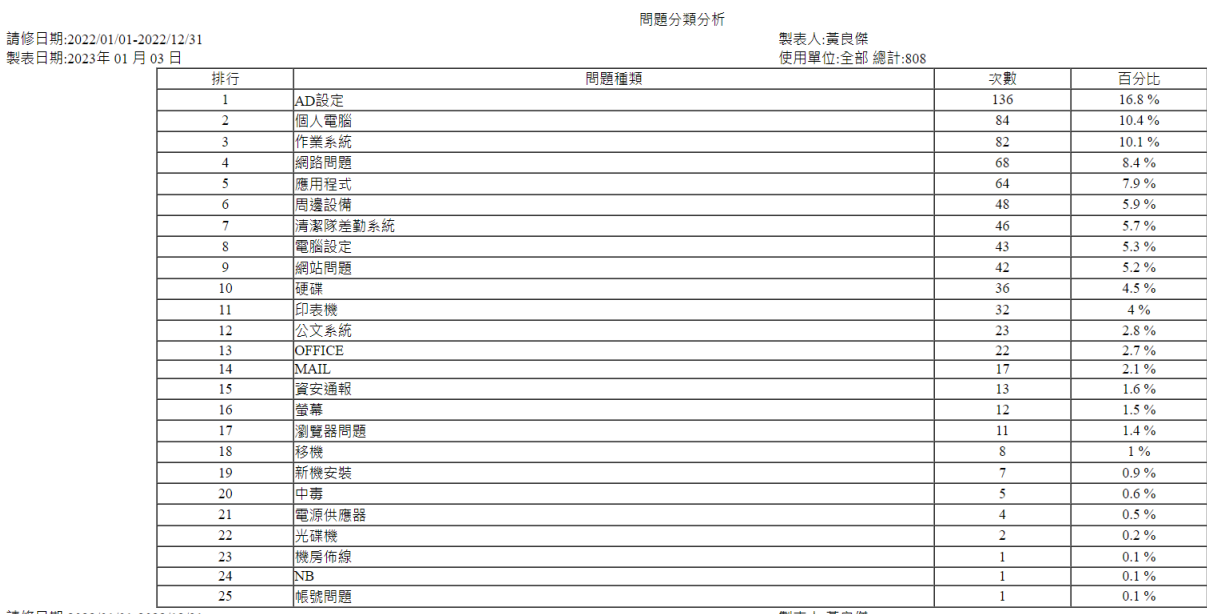

請修日期:2022/01/01-2022/12/31<br>製表日期:2023年 01 月 03 日

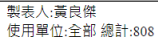

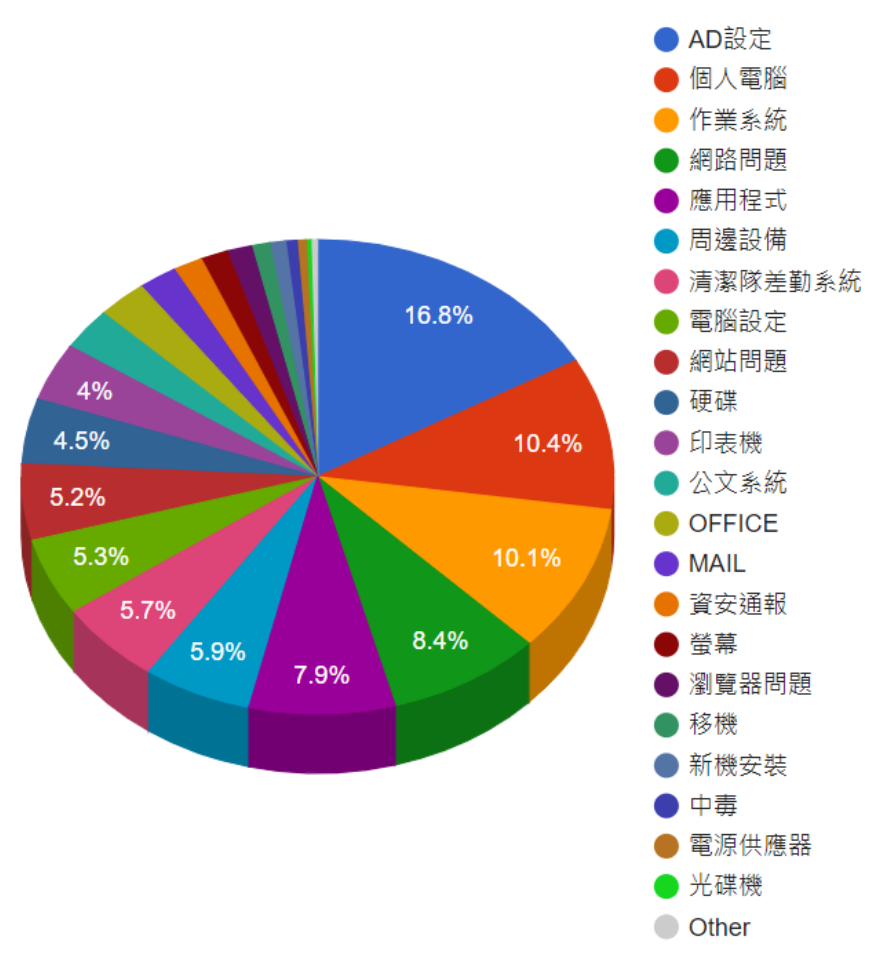

問題分析統計圖

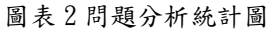

## 陸、 維護零件統計表

## 陸、 硬體維修零件統計

25.0

22.5

 $20.0$ 

17.5

15.0

 $12.5$ 

 $10.0$ 

 $7.5$ 

 $5.0$ 

2.5

0.0 - 日本語 生物的 不同的

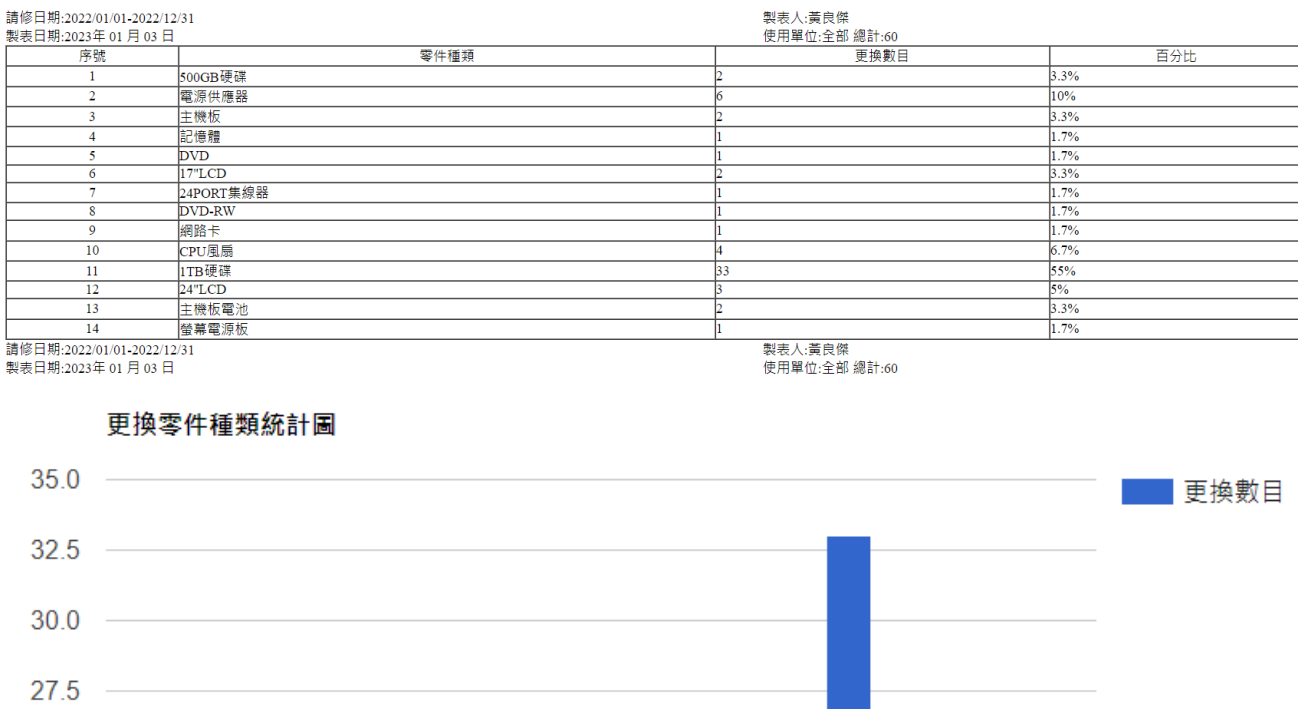

圖表 1 更換零件種類統計

J<br>網路卡

**CRUIS TRIET 24"LCD BEE EARTH** 

DVD-RW

DVD TT'LCD 11 13

#### 2022/01/01-2022/12/31 維護零件統計表

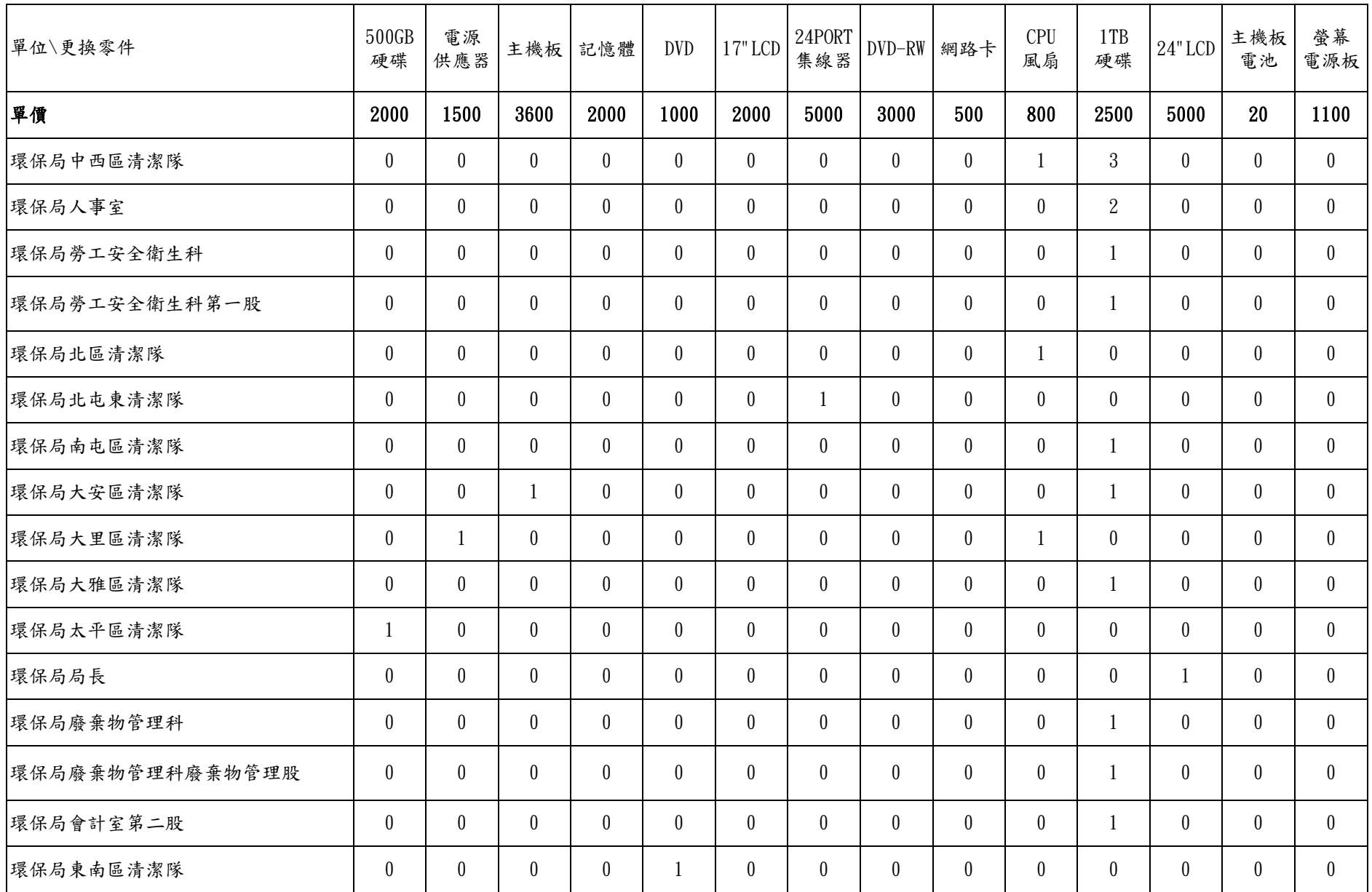

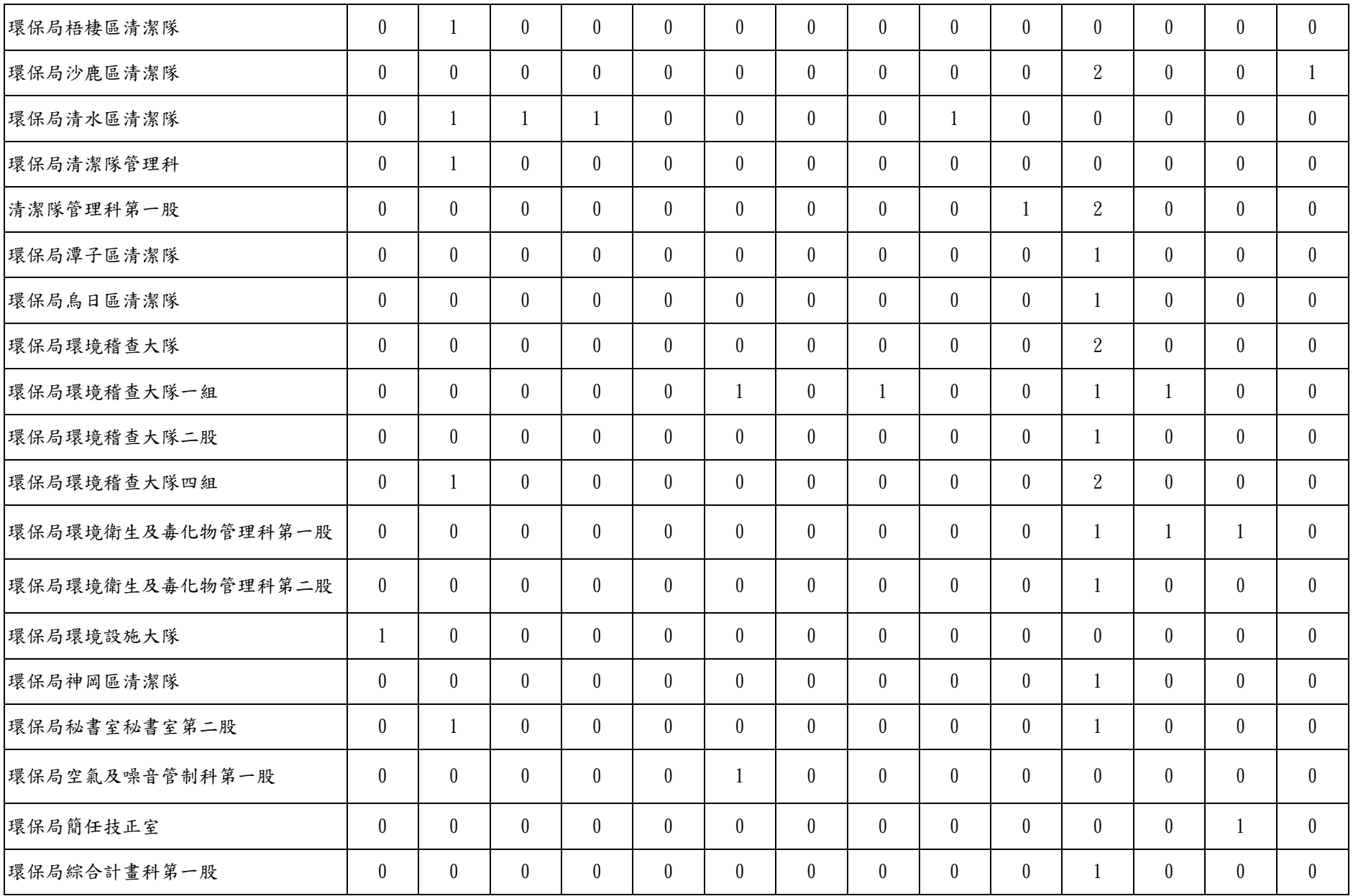

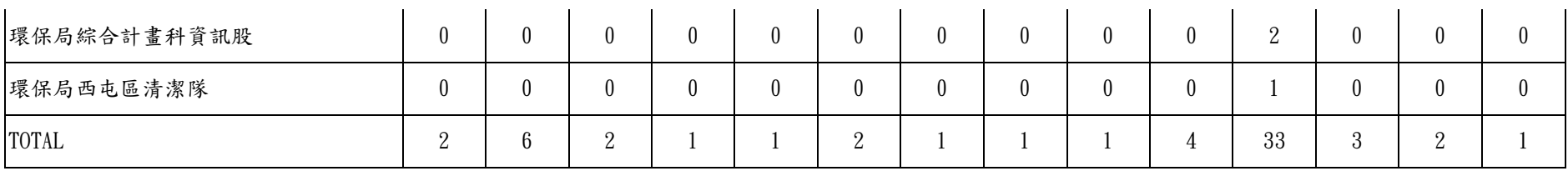

## 柒、 網路監測分析報表

### 柒、網路監測分析報表

經過一整年針對臺中市政府環境保護局局本部的網路流量監控,本公司依據 IP 的分類統計出流量最大的前十名,資料如下表所示:

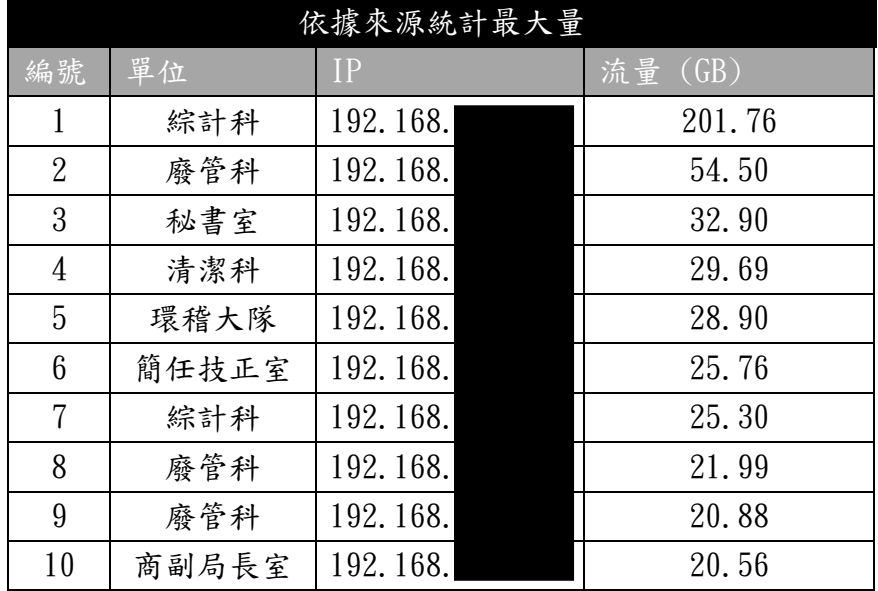

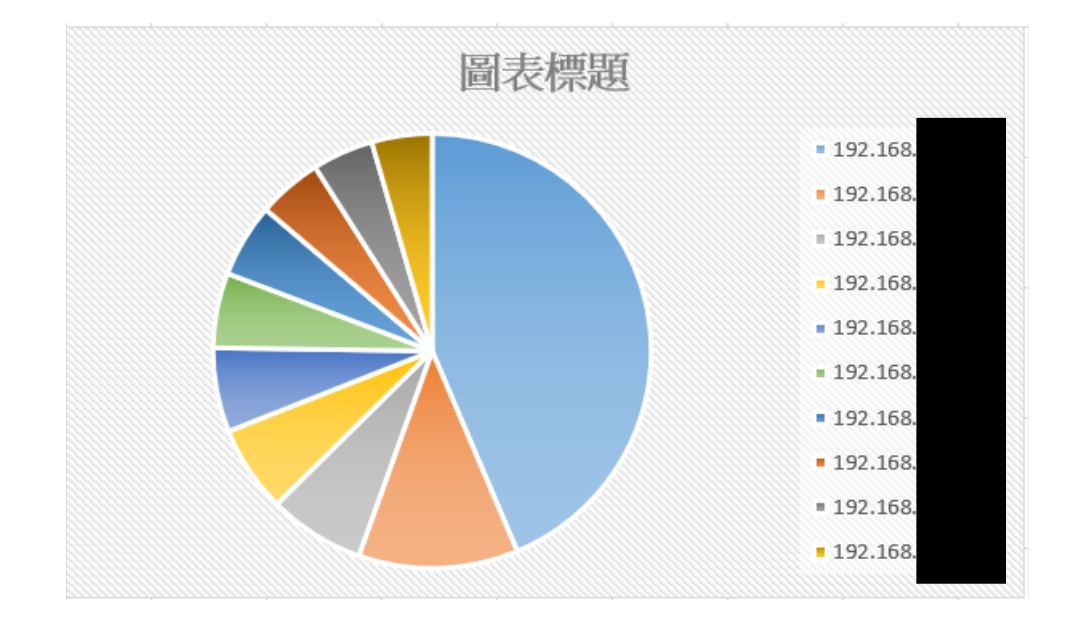

## 捌、 弱點掃描結果趨勢比較分析表

## 捌、弱點掃瞄結果趨勢比較分析表

#### 年弱點掃描結果

本公司於今(111)年執行 2 次環保局伺服器弱點掃描作業,執行結果如下所 示:

#### 一、第一次弱點掃描(初測與複測)結果比較表

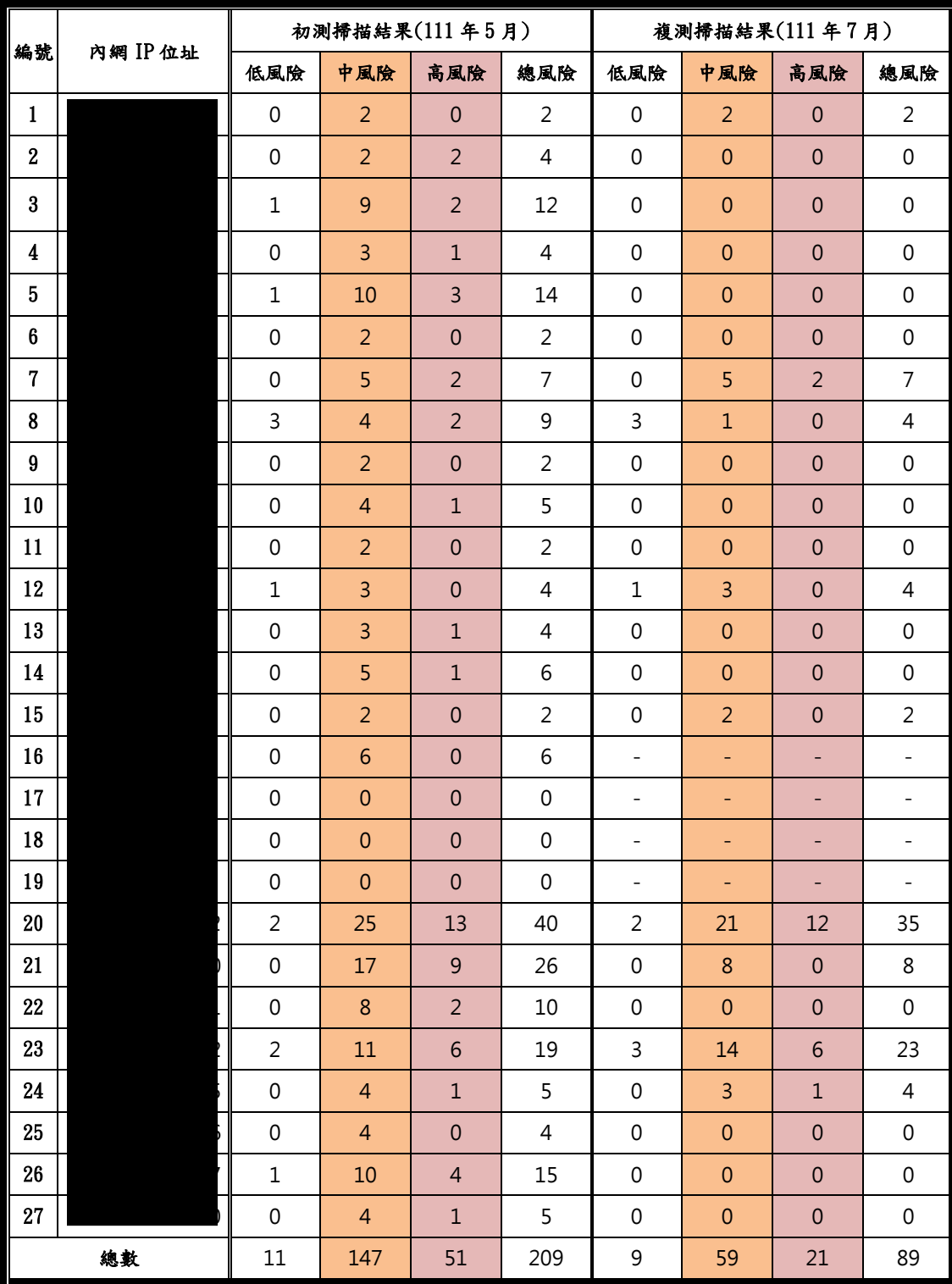

| 編號                      | 內網 IP 位址 | 初测掃描結果(111年9月)      |                     |                     |                     | 複測掃描結果(111年10月)              |                     |                     |                              |
|-------------------------|----------|---------------------|---------------------|---------------------|---------------------|------------------------------|---------------------|---------------------|------------------------------|
|                         |          | 低風險                 | 中風險                 | 高風險                 | 總風險                 | 低風險                          | 中風險                 | 高風險                 | 總風險                          |
| $\mathbf{1}$            |          | $\mbox{O}$          | $\mathbf 0$         | $\mathbf 0$         | $\mathsf 0$         | ÷,                           | ÷,                  | ÷,                  | ÷.                           |
| $\bf 2$                 |          | $\mathsf{O}\xspace$ | $\theta$            | $\mathbf 0$         | $\mathsf 0$         | $\overline{\phantom{0}}$     | ÷                   | ÷                   | $\qquad \qquad \blacksquare$ |
| $\bf{3}$                |          | $\mathsf{O}\xspace$ | $\mathsf{O}\xspace$ | $\mathsf{O}\xspace$ | $\mathsf 0$         | -                            | ۰                   | ٠                   |                              |
| $\overline{\mathbf{4}}$ |          | $\mathsf{O}\xspace$ | $\mathbf 0$         | $\mathbf 0$         | $\mathsf 0$         | $\qquad \qquad \blacksquare$ | ۰                   | ۰                   | $\overline{\phantom{0}}$     |
| $\sqrt{5}$              |          | $\mathsf{O}\xspace$ | $\mathbf 0$         | $\mathbf 0$         | $\mathsf 0$         | $\qquad \qquad \blacksquare$ | ÷                   | ÷                   | $\qquad \qquad \blacksquare$ |
| $\boldsymbol{6}$        |          | $\overline{c}$      | 5                   | $\mathbf 1$         | 8                   | $\overline{2}$               | $\mathsf{O}\xspace$ | $\mathbf 0$         | $\overline{c}$               |
| $\bf 7$                 |          | $\mathsf{O}\xspace$ | $\mathbf 0$         | $\mathsf{O}\xspace$ | $\mathsf 0$         | ÷,                           | ÷,                  | ÷,                  | ÷,                           |
| 8                       |          | $\mathsf{O}\xspace$ | $\mathbf 0$         | $\mathbf 0$         | $\mathsf{O}\xspace$ | $\qquad \qquad \blacksquare$ | ÷                   | ÷,                  | $\overline{\phantom{a}}$     |
| $\boldsymbol{9}$        |          | $\mathbf 1$         | $\boldsymbol{8}$    | $\overline{2}$      | 11                  | $\mathbf 1$                  | $\sqrt{6}$          | $\overline{2}$      | 9                            |
| 10                      |          | 3                   | 3                   | $\mathbf 1$         | 7                   | 3                            | $\mathbf{1}$        | $\mathbf 1$         | 5                            |
| 11                      |          | $\mathsf{O}\xspace$ | $\mathbf 0$         | $\mathbf 0$         | $\mathsf 0$         | ÷,                           | ÷                   | ÷                   | $\bar{\phantom{a}}$          |
| 12                      |          | $\mbox{O}$          | $\mathbf 0$         | $\mathsf{O}\xspace$ | $\mathsf 0$         | $\overline{\phantom{0}}$     | ÷                   | ÷                   | $\qquad \qquad \blacksquare$ |
| 13                      |          | $\mathsf{O}\xspace$ | $\mathbf 0$         | $\mathbf 0$         | $\mathsf 0$         | $\overline{\phantom{a}}$     | ÷                   | Ξ                   | $\qquad \qquad \blacksquare$ |
| 14                      |          | $\mbox{O}$          | $\mathbf 0$         | $\mathsf{O}\xspace$ | $\mathsf 0$         | $\qquad \qquad \blacksquare$ | ۰                   | ٠                   | $\overline{\phantom{a}}$     |
| 15                      |          | $\mathsf{O}\xspace$ | $\mathbf 0$         | $\mathsf{O}\xspace$ | $\mathsf 0$         | $\overline{\phantom{0}}$     | ÷                   | ÷                   | $\qquad \qquad \blacksquare$ |
| $16\,$                  |          | $\mathsf{O}\xspace$ | 8                   | $\overline{3}$      | 11                  | $\mathsf 0$                  | $\mathsf{O}\xspace$ | $\mathbf 0$         | $\mbox{O}$                   |
| 17                      |          | $\mathsf{O}\xspace$ | $\mathbf 0$         | $\mathsf{O}\xspace$ | $\mathsf{O}\xspace$ | $\overline{\phantom{0}}$     | ÷                   | ÷                   | $\blacksquare$               |
| 18                      |          | $\mathsf{O}\xspace$ | $\mathbf 0$         | $\mathsf{O}\xspace$ | $\mathsf 0$         | $\overline{\phantom{0}}$     | ۳                   | ۰                   | -                            |
| 19                      |          | $\mathsf{O}\xspace$ | $\mathbf 0$         | $\mathbf 0$         | $\mathsf{O}\xspace$ | -                            | ÷                   | $\qquad \qquad -$   | $\overline{\phantom{0}}$     |
| 20                      |          | $\mathsf{O}\xspace$ | $\mathbf 0$         | $\mathbf 0$         | $\mathsf{O}\xspace$ | $\overline{\phantom{0}}$     | ۰                   | -                   | ÷,                           |
| 21                      |          | $\mathbf{2}$        | 26                  | 12                  | 40                  | $\overline{c}$               | 15                  | 12                  | 29                           |
| $22\,$                  |          | $\mathsf{O}\xspace$ | $\overline{7}$      | $\mathsf{O}\xspace$ | $\overline{7}$      | $\mathsf{O}\xspace$          | 3                   | $\mathbf 0$         | 3                            |
| 23                      |          | 0                   | $6\phantom{a}$      | $\mathbf 0$         | 6                   | $\mathsf 0$                  | $\mathsf{O}\xspace$ | $\boldsymbol{0}$    | 0                            |
| $24\phantom{.}$         |          | $\mathbf 1$         | 5                   | $\mathbf 1$         | $\overline{7}$      | $\mathsf{O}\xspace$          | $\,1\,$             | $\mathbf 1$         | $\overline{2}$               |
| 25                      |          | 0                   | $1\,$               | $\mathsf{O}\xspace$ | $\,1$               | $\mathsf 0$                  | $\mathsf{O}\xspace$ | $\mathsf{O}\xspace$ | $\mathsf{O}\xspace$          |
| 總數                      |          | 9                   | 69                  | 20                  | 98                  | 8                            | 26                  | $16\,$              | 50                           |

二、第二次弱點掃描(初測與複測)結果比較表

# 玖、 綠色採購統計資料

## 玖、綠色採購統計資料

111 年度綠色採購總金額為新台幣 975,811 元整,已達契約規範,詳細資料如 下列圖示。

#### 第一季

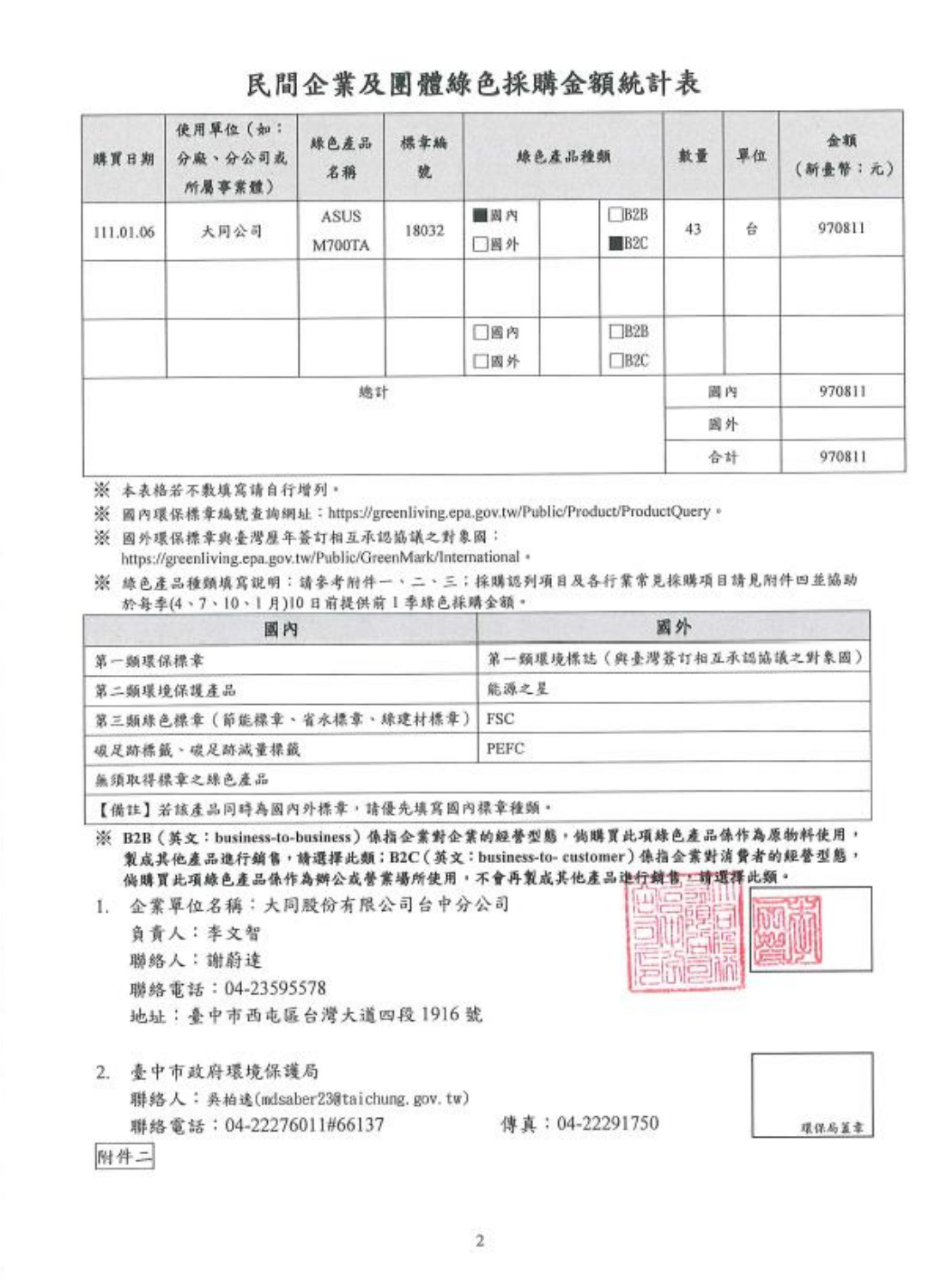

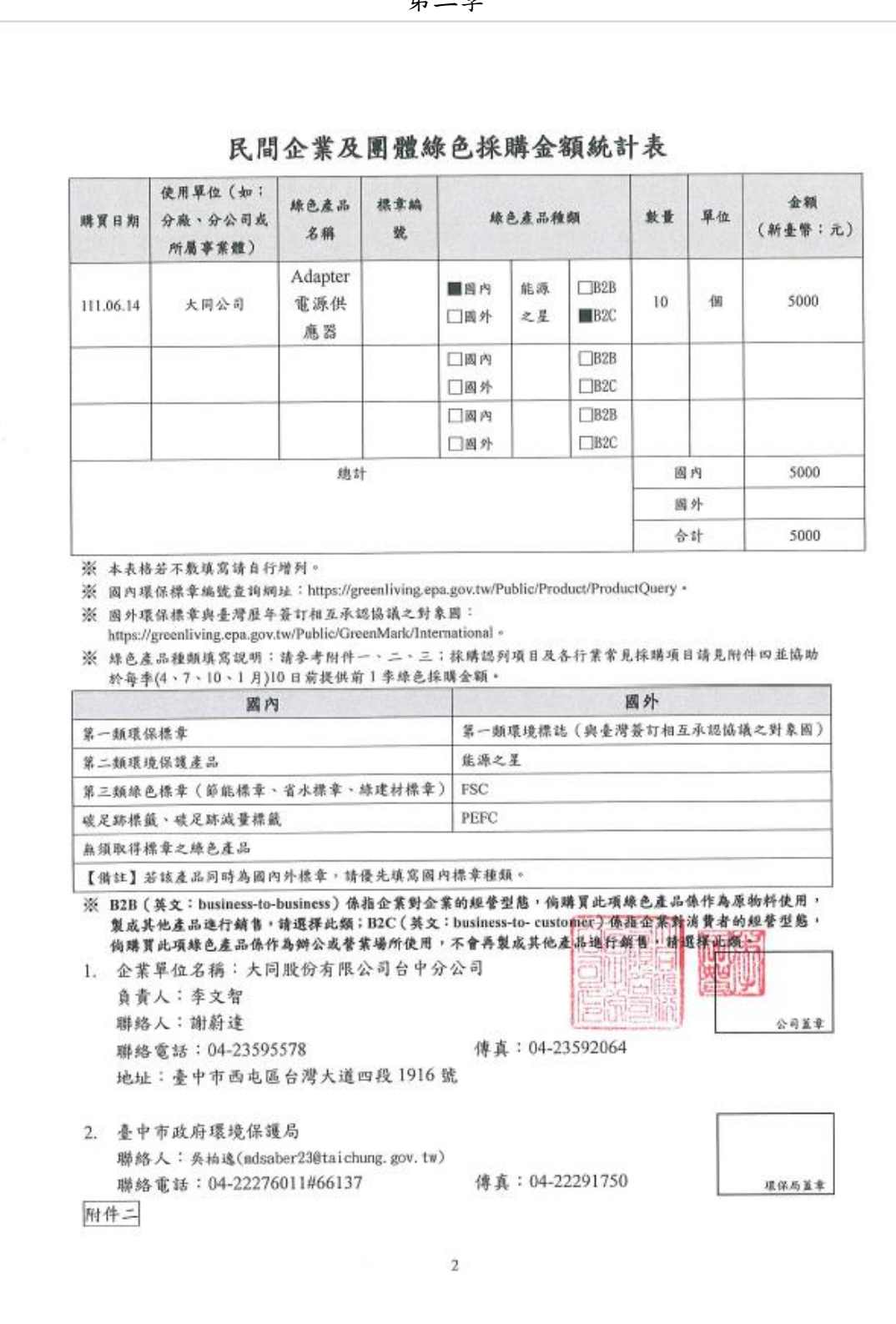

第二季

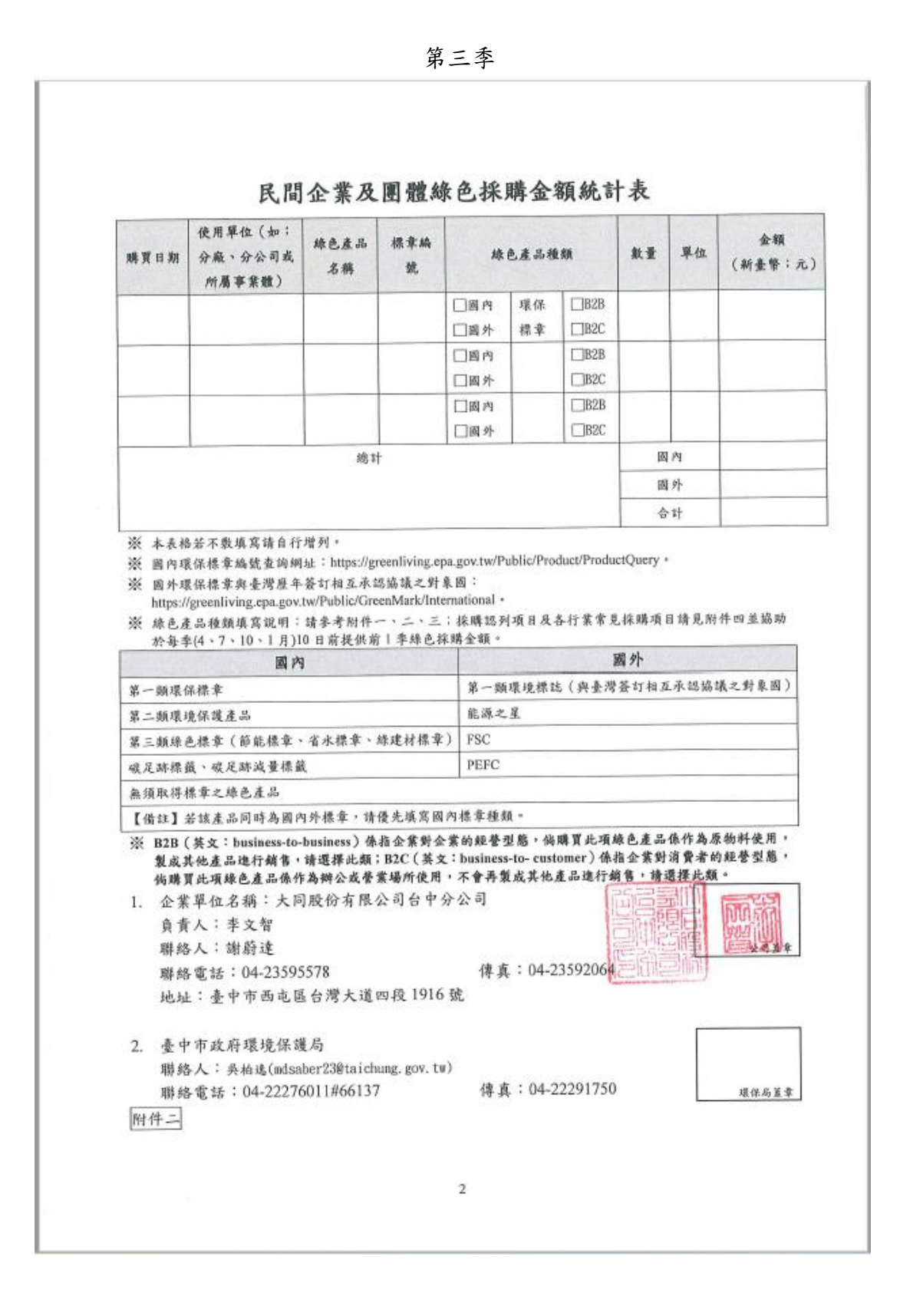

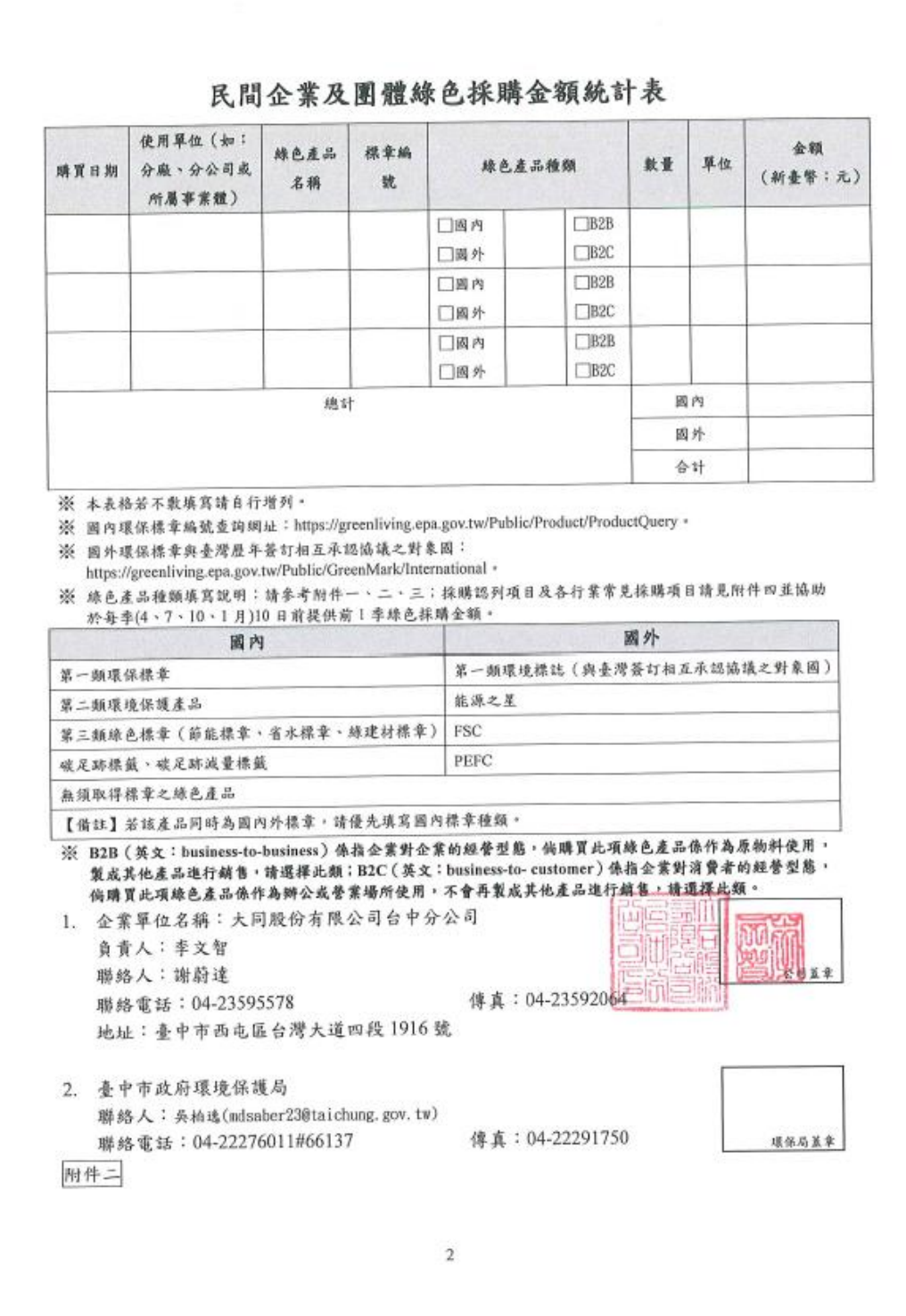